# What's New in Presstimator Version 8.5

# Contents

| 1           |
|-------------|
| 2           |
| 4           |
| 6           |
| 12          |
| 14          |
|             |
| 20          |
| 22          |
| 25          |
| 27          |
|             |
| 31          |
| -<br>-<br>- |

**Checkmarks for Quote/Job History Selection:** The Presstimator is now capable of selecting specific items on the Quote and Job History screens to be included in Reports. Users can still filter the History screens based on specific criteria, but can now also choose individual items to be included in the Reports. The first column on the Quote and Job History screens is where the user can mark items in the list.

| 63         | 🖬 🚹 🙆 💱 🚨 K 🚳                                                     |     |                 | D 🔍 [     | ) 📎 🖪 🗔         | B 🔲          |                          |                        |                  |          |                    |   |                |                  |              |
|------------|-------------------------------------------------------------------|-----|-----------------|-----------|-----------------|--------------|--------------------------|------------------------|------------------|----------|--------------------|---|----------------|------------------|--------------|
| iote Hist  | ory ×                                                             |     |                 |           |                 |              |                          |                        |                  |          |                    |   |                | Main Menu        |              |
|            |                                                                   | Qu  | ote Hist        | tory 💿    | Job History     |              |                          |                        |                  |          |                    |   |                |                  |              |
| ters for Q | uote History List - [3 Quotes]                                    |     |                 |           |                 |              |                          |                        |                  |          |                    |   |                |                  |              |
| uote —     |                                                                   |     |                 |           |                 | ther Filters | i                        |                        | Templa           | ites —   |                    |   | Filter Options |                  |              |
| Nam        | ne: <all></all>                                                   | • N | o.: <all></all> |           | -               | Estimator:   | <a11></a11>              | -                      | Sho              | w Templa | tes Only?          |   | 🛟 Refresh      |                  |              |
| ustomer    |                                                                   |     |                 |           |                 | Salesman:    |                          | -                      |                  |          | ,.                 |   | 😭 Clear        |                  |              |
| Nam        | ne: <all></all>                                                   | • N | o.: <all></all> |           | •               |              | <all></all>              | -                      |                  |          |                    |   | #r Clear       | New Quote        | Quote/Jo.    |
| ates       |                                                                   |     |                 |           |                 | 1.1          |                          | ✓ Job?                 |                  |          |                    |   | ig Reports     |                  | History      |
| () All     | ◎ ▼ 10/1/2022 ·                                                   | v   | 10/13/2022      | 2 -       |                 | Status:      |                          |                        |                  |          |                    |   | 💥 Delete All   |                  |              |
|            | 10/1/2022                                                         |     | 10/10/2022      |           |                 | Plant:       | <all></all>              | -                      |                  |          |                    |   |                |                  |              |
|            |                                                                   |     |                 |           |                 |              |                          |                        |                  |          |                    | 0 | S New          |                  |              |
| -          | header here to group by that column                               |     |                 |           | 1               |              |                          |                        |                  |          |                    | م | U INEW         | Customer<br>List | Shop Setting |
|            | Quote Name                                                        | No. |                 | Issue     | Customer        | No.          | Estimator                | Salesman               | Status           | Dept.    | Job Plant          |   | 🧔 Open         | <b>~</b> ~       |              |
|            | I/2022 Sample Quote - Multiple Section<br>I/2022 Sample Rate Card | 002 |                 |           | Sample Customer | 100          | Joe Sample               | Bob Sales              | Sample           |          | x Primary          |   |                |                  |              |
|            | 1/2022 Sample Rate Card                                           | 001 |                 |           | Sample Customer | 100          | Joe Sample<br>Joe Sample | Bob Sales<br>Bob Sales | Template<br>Open |          | Primary<br>Primary |   | View Only      |                  |              |
| 10/1       | 1/2022 Sample Quote - Quick Quote                                 | 001 |                 | 10/1/2022 | Sample Customer | 100          | Joe Sample               | DOD Sales              | Open             |          | Prindry            |   | 🔍 Quick View   |                  |              |
|            |                                                                   |     |                 |           |                 |              |                          |                        |                  |          |                    |   | O Delete       | E                | xit          |
|            |                                                                   |     |                 |           |                 |              |                          |                        |                  |          |                    |   | O Delete       |                  |              |
|            |                                                                   |     |                 |           |                 |              |                          |                        |                  |          |                    |   | ≽ Reports      |                  |              |
|            |                                                                   |     |                 |           |                 |              |                          |                        |                  |          |                    |   |                |                  |              |
|            |                                                                   |     |                 |           |                 |              |                          |                        |                  |          |                    |   | 🖹 Save As      |                  |              |
|            |                                                                   |     |                 |           |                 |              |                          |                        |                  |          |                    |   |                |                  |              |
|            |                                                                   |     |                 |           |                 |              |                          |                        |                  |          |                    |   | 🕲 Update       |                  |              |
|            |                                                                   |     |                 |           |                 |              |                          |                        |                  |          |                    |   |                |                  |              |
|            |                                                                   |     |                 |           |                 |              |                          |                        |                  |          |                    |   | 😣 Export       |                  |              |
|            |                                                                   |     |                 |           |                 |              |                          |                        |                  |          |                    |   |                | Main Menu        |              |
|            |                                                                   |     |                 |           |                 |              |                          |                        |                  |          |                    |   | 🚴 Import       | riam riellu      |              |

Notice the first and third items in the list are marked. Click the Reports button.

|         | 🖬 🚹 🙆 💱 🚨 H 🚳                                                       | V 4- | <b>B D</b>      | 0, 1   | ۵.                             |             |                |                        |                    |           |                    |   |                |                  |              |
|---------|---------------------------------------------------------------------|------|-----------------|--------|--------------------------------|-------------|----------------|------------------------|--------------------|-----------|--------------------|---|----------------|------------------|--------------|
| ote His | tory ×                                                              |      |                 |        |                                |             |                |                        |                    |           |                    |   |                | Main Menu        |              |
|         |                                                                     | ◎ Qu | ote Histor      | ry ©]  | lob History                    |             |                |                        |                    |           |                    |   |                |                  |              |
| ers for | Quote History List - [3 Quotes]—                                    |      |                 |        |                                |             |                |                        |                    |           |                    |   |                |                  |              |
| uote —  |                                                                     |      |                 |        |                                | Other Filte | rs             |                        | Templa             | ites —    |                    |   | Filter Options |                  |              |
| Na      | me: <all></all>                                                     | • N  | o.: <all></all> | -      |                                | Estimato    | r: <all></all> | -                      | Sho                | w Templat | es Only?           |   | 😌 Refresh      |                  |              |
| istome  | r                                                                   |      |                 |        |                                |             | n: <all></all> | -                      |                    |           |                    |   |                |                  |              |
| Na      | me: <all></all>                                                     | • N  | o.: <all></all> | -      |                                |             | .: <all></all> | -                      |                    |           |                    |   | - Ciccia       | New Quote        | Quote/Jo.    |
| ates    |                                                                     |      |                 |        |                                |             |                | - 🔲 Job?               |                    |           |                    |   | 😓 Reports      | 11111 S          | History      |
| () All  | ○ 10/1/2022                                                         |      | 10/13/2022      | -      | · ·                            |             |                |                        |                    |           |                    |   | M Delete All   |                  | S S          |
|         |                                                                     |      |                 |        |                                | Plar        | t: <all></all> | •                      |                    |           |                    |   |                |                  |              |
|         | n header here to group by that column                               |      |                 |        |                                |             |                |                        |                    |           |                    | Q | 💿 New          | Customer<br>List | Shop Setting |
| _       | e   Quote Name                                                      | No.  | Edition Iss     |        | Customer                       | No.         | Estimator      | Salesman               |                    | Dept. 1   | lob Plant          |   | 💋 Open         | - <b>~</b>       |              |
|         | /1/2022 Sample Quote - Multiple Section<br>/1/2022 Sample Rate Card | 002  |                 |        | Sample Custor<br>Sample Custor |             |                | Bob Sales<br>Bob Sales | Sample<br>Template |           | x Primar<br>Primar |   |                |                  |              |
|         | 1/2022 Sample Quote - Quick Quote                                   | 001  |                 |        | Sample Custor<br>Sample Custor |             |                | Bob Sales              | Open               |           | Primar             |   | View Only      |                  |              |
| 10      | 1/2022 Sample Quote - Quick Quote                                   | 001  | 10/             | 112022 | Sample Custor                  | 100         | Joe Sample     | bob Sales              | open               |           | Frindi             |   | 🔍 Quick View   |                  | Exit         |
|         |                                                                     |      |                 |        |                                |             |                |                        |                    |           |                    |   | 🙆 Delete       |                  | Exit         |
|         |                                                                     |      |                 |        |                                |             |                |                        |                    |           |                    |   |                |                  |              |
|         |                                                                     |      |                 |        |                                |             |                |                        |                    |           |                    |   | ight Reports   |                  |              |
|         |                                                                     |      |                 |        |                                |             |                |                        |                    |           |                    |   |                |                  |              |
|         |                                                                     |      |                 |        |                                |             |                |                        |                    |           |                    |   | 🖺 Save As      |                  |              |
|         |                                                                     |      |                 |        |                                |             |                |                        |                    |           |                    |   | 🕲 Update       |                  |              |
|         |                                                                     |      |                 |        |                                |             |                |                        |                    |           |                    |   | opdate         |                  |              |
|         |                                                                     |      |                 |        |                                |             |                |                        |                    |           |                    |   |                |                  |              |
|         |                                                                     |      |                 |        |                                |             |                |                        |                    |           |                    |   | 😣 Export       |                  |              |
|         |                                                                     |      |                 |        |                                |             |                |                        |                    |           |                    |   |                |                  |              |

| Print Options - Qu                                                                                                    | uote History Reports          |         |                                                              | 23 |  |  |  |  |  |
|----------------------------------------------------------------------------------------------------|-------------------------------|---------|--------------------------------------------------------------|----|--|--|--|--|--|
| The following reports are based on the currently displayed Quote History list. To view a different set of Quotes, modify the filter criteria and click the Refresh button. |                               |         |                                                              |    |  |  |  |  |  |
| Print Print Filtered Quote History List Print Profit Analysis (compare Actual Cost to Selling Price)                                                                       |                               |         |                                                              |    |  |  |  |  |  |
| ≽ Print                                                                                                    | Billing and Customer Analysis | ≽ Print | Estimate Analysis<br>(compare Actual Cost to Estimated Cost) |    |  |  |  |  |  |
| ≽ Print                                                                                                    | Commission Summary            | 🤪 Print | Total Usage                                                  |    |  |  |  |  |  |
| Print                                                                                                    |                               | Print   | Quote Compare                                                |    |  |  |  |  |  |
| Print Preview mode?                                                                                                    |                               |         |                                                              |    |  |  |  |  |  |
| 🔀 Cancel                                                                                                    |                               |         |                                                              |    |  |  |  |  |  |

Click on any of the reports for the selected quotes. Notice in the generated report (in the example below, the Billing and Customer Analysis report) that just the two selected quotes are included in the report.

| Fi          | ile Hom   | e Insert   | Page Layout             | Formulas             | Data                    | Review View     | Help | QuickBooks                     | Team                      | 💡 Tell me                  | what you want               |
|-------------|-----------|------------|-------------------------|----------------------|-------------------------|-----------------|------|--------------------------------|---------------------------|----------------------------|-----------------------------|
| Pa          | Clipboard | at Painter | Arial V<br>B I U + Font | 14 V A<br>• 2 -      |                         |                 |      | p Text<br>ge & Center   +<br>ی | General<br>\$ → %<br>Numl | > (.00 →.00<br>• (.00 →.00 | Conditional<br>Formatting ~ |
| Bil         | ling_Summ | ary        | <b>*</b> :              | $\times  \checkmark$ | <i>f</i> <sub>∞</sub> B | illing Summary  |      |                                |                           |                            |                             |
|             | В         | C          | D                       | E                    | F                       | G               | Н    | I.                             | J                         | К                          | L                           |
|             | Billing S | Summai     | ry                      |                      |                         |                 |      |                                |                           |                            |                             |
| 2<br>3<br>4 |           | Dates:     |                         | All Dat              | es                      |                 |      |                                |                           |                            |                             |
| 5<br>6      | Date      |            | Quote                   | No.                  | Issue                   | Customer        | No.  | Salesman                       | Status                    | Invoice                    | Invoice \$                  |
| 7<br>8      | 10/1/22   | Sample Q   | uote - Multiple Sect    | ion:2                | 10/1/2022               | Sample Customer | 100  | Bob Sales                      | Sample                    |                            | 13,549                      |
| 9           | 10/1/22   |            | uote - Quick Quote      | 1                    |                         | Sample Customer |      | Bob Sales                      | Open                      |                            | 1,392                       |
| 10<br>11    |           |            |                         |                      |                         |                 |      |                                |                           | Totals                     | 14,941                      |

**Quote Compare Report:** Users can apply filters and select multiple jobs/estimates from the Quote and Job History screens to generate a report in Excel to compare all aspects (cost, selling price and production actuals) of the selected quotes.

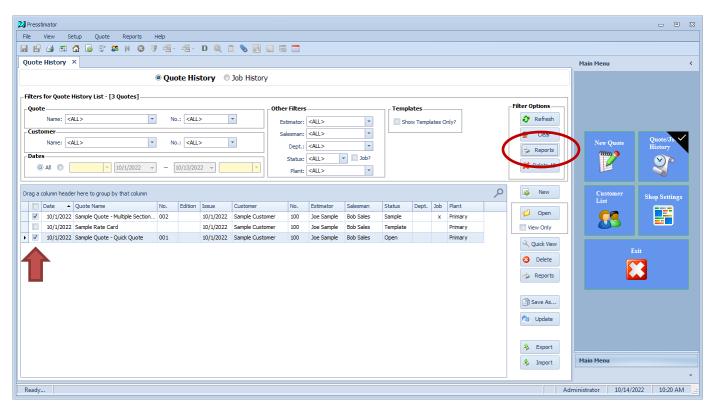

Notice the first and third items in the list are marked. Click the Reports button.

| Print Options - Quote History Reports                                                                                                    |                                                                    |  |  |  |  |  |  |  |  |  |
|----------------------------------------------------------------------------------------------------|--------------------------------------------------------------------|--|--|--|--|--|--|--|--|--|
| The following reports are based on the currently displayed Quote History list. To view a different set of Quotes, modify the filter criteria and click the Refresh button. |                                                                    |  |  |  |  |  |  |  |  |  |
| Print Print Filtered Quote History List                                                                                                    | Print Profit Analysis (compare Actual Cost to Selling Price)       |  |  |  |  |  |  |  |  |  |
| Print Billing and Customer Analysis                                                                                                    | Print Estimate Analysis<br>(compare Actual Cost to Estimated Cost) |  |  |  |  |  |  |  |  |  |
| Print Commission Summary                                                                                                    | Print Total Usage                                                  |  |  |  |  |  |  |  |  |  |
| Print Invoices - Bulk  Custom Report? Include Details?                                                                                                    | Print Quote Compare                                                |  |  |  |  |  |  |  |  |  |
| Print Pr                                                                                                    | Print Preview mode?                                                |  |  |  |  |  |  |  |  |  |
|                                                                                                    |                                                                    |  |  |  |  |  |  |  |  |  |
| ×                                                                                                    | Cancel                                                             |  |  |  |  |  |  |  |  |  |

Click the Print button for the Quote Compare report.

The following report is generated in Excel comparing the two selected Quotes. Users are able to compare more than two Quotes at a time by selecting multiple items on the Quote and Job History screens.

| I        | File Ho     | ome Insert             | Page Layout                           | Formulas       | Data Revie        |
|----------|-------------|------------------------|---------------------------------------|----------------|-------------------|
| 1        | <b>~</b> ~  | Calibri                | ∨11 ∨ A <sup>*</sup>                  | ≡ ≡            | = - *             |
| Р        | aste        | B I U -                |                                       | _ = =          | = = = = =         |
|          | - V         | B I U V                | = *   🛂 * 🛓                           | • ·   = -      | = =   = =         |
| CI       | ipboard 🛛 🗄 | 5  F                   | ont                                   |                | Align             |
|          |             |                        |                                       |                | C                 |
| C        | 1           |                        | ¥ :                                   | XV             | fx                |
|          | А           | в                      | С                                     | D              | E                 |
| 1        | Quote C     | ompare - Cost          |                                       |                |                   |
| 2        |             |                        |                                       | -              |                   |
|          |             |                        | Sample Quote -                        |                |                   |
| 2        |             |                        | Multiple Sections<br>with Actuals     | Sample Quick Q |                   |
| 3<br>4   |             |                        | 002                                   | QUICK Q<br>001 |                   |
| 5        |             |                        | 10/1/2022                             | 10/1/2         |                   |
| 6        |             |                        | Sample Customer                       |                |                   |
| 7        |             |                        |                                       |                |                   |
| 8        |             | PrePress               | \$78.1                                | 0              | \$11.36           |
| 9        |             | Proofing               | \$81.5                                | 6              |                   |
| 10       |             | Film                   |                                       |                |                   |
| 11       |             | Plates                 |                                       | _              | \$67.12           |
| 12       |             | Plate Changes          |                                       | _              |                   |
| 13       |             | Paper                  |                                       |                | \$194.10          |
| 14<br>15 |             | Black Ink<br>Color Ink |                                       | _              | \$2.88<br>\$45.92 |
| 15       |             | Press                  | · · · · · · · · · · · · · · · · · · · |                | \$456.75          |
| 17       |             | Folding                |                                       |                | \$3.75            |
| 18       |             | Inserting              |                                       | _              | 00.75             |
| 19       |             | Bindery                |                                       | _              |                   |
| 20       | Bind        | lery (print covers)    |                                       |                |                   |
| 21       | Bind        | ery (print inserts)    |                                       |                |                   |
| 22       |             | Bindery (delivery)     |                                       |                |                   |
| 23       |             | Mailing                |                                       | -              |                   |
| 24       | AllA        | dditional Finishing    |                                       |                | £5.00             |
| 25<br>26 |             | Skids<br>Bundling      |                                       | _              | \$6.00            |
| 20<br>27 |             | Cartons                |                                       | 5              |                   |
| 28       |             | Add'l Charges          |                                       | 0              | \$50.00           |
| 29       |             | Delivery               |                                       |                | \$147.05          |
| 30       |             |                        |                                       |                |                   |
| 31       |             | Total Cost             |                                       | 1 :            | \$984.93          |
| 32       | P           | resstimator Tota       |                                       |                | \$984.93          |
| 33       |             | Difference             | \$0.0                                 | 0              | \$0.00            |
| 34       |             |                        |                                       |                |                   |
| 35<br>26 |             |                        |                                       |                |                   |
|          |             | Cost Sel               | ling Price Ac                         | tuals          | +                 |
|          |             |                        |                                       |                | 0                 |
| D        | e els s     |                        |                                       |                |                   |

Notice the options to display the comparisons between Cost, Selling Price and Production Actuals. Gain a global perspective on a given customer over time, or compare jobs to see which is more profitable. **Multiple Tax Rates for Customers and Drop Zones:** You may now enter multiple tax rates that apply to jobs produced and sold in your area to have an accurate tax totaled on the invoice. Click the 'Tax Rates' button on the Company Information screen from the Setup menu.

| Company Information    |                          | 83 |
|------------------------|--------------------------|----|
| This information is pr | inted on Reports.        |    |
| Name:                  | My Company Name          |    |
| Address:               | My Address               |    |
|                        |                          |    |
| City:                  | City State/Province: ST  |    |
| Zip/Postal Code:       | Zip                      |    |
| Phone No:              |                          |    |
| Fax No:                |                          |    |
| E-mail:                | youremail@domainname.com |    |
| Tax rate:              | 0.00 🗘 🔳 Tax Rates       |    |
|                        | V Ok K Cancel            |    |

Enter all tax rates to apply to jobs produced in your shop. In this example, there is a State Tax of 4.5% and Local Taxes for two Counties in which products are sold. The tax rate for County #1 is 2.1% and the tax rate for County #2 is 2.2%. Set up as many entries necessary for the tax rates in your area. You can enter different tax rates for your destination-based delivery locations.

"Destination sales tax means that the transaction will be taxed with the sales tax rates of the state where the buyer takes ownership of the product. Origin sales tax means that the transaction will be taxed with the sales tax rates of the state where the seller is based."

| ax R | ates                          |                     | 23 |
|------|-------------------------------|---------------------|----|
| T    | ax Rates Entry                |                     |    |
|      | Name: State Tax<br>Rate: 4.50 | 50 🗘 %              |    |
| [ax  | Rates Summary                 | Apply Copy 🔇 Delete |    |
|      | Name 🔺                        | Pct                 |    |
|      | Local Tax - County 1          | 2.10                |    |
|      | Local Tax - County 2          | 2.20                |    |
| ۲    | State Tax                     | 4.50                |    |
|      |                               |                     |    |
|      |                               | X Close             |    |

| General                         | Billing                    | Shipping |                           |                     |
|---------------------------------|----------------------------|----------|---------------------------|---------------------|
| Custome                         | r Name:                    |          |                           | Customer No:        |
| Sample                          | Customer                   |          |                           | 100                 |
| Contact I                       | Name:                      |          |                           |                     |
| Sid Sam                         | ple                        |          |                           | Copy from General   |
| Address:                        |                            |          |                           |                     |
| 100 Mai                         | n Street 2                 | 2        |                           | Copy from Shipping  |
| Box 100                         | )                          |          |                           |                     |
| City:                           |                            |          | State/Province:           | Zip/Postal Code:    |
| AnyTow                          | 'n                         |          | Any State                 | 12345-1234          |
| Phone No                        | o.:                        |          | Fax No.:                  | Mobile No.:         |
| (222) 5                         | 55-1234 x                  | 100      | (222) 555-1111            |                     |
| E-Mail:                         |                            |          | _                         | Connect to QuickBoo |
|                                 |                            |          |                           | Export Export       |
| Terms:                          |                            | Add'l    | Charges: Markup Sche      | Export Export       |
| Terms:<br>COD                   |                            | Add'l    |                           | Export Export       |
|                                 | an: Bob S                  | •        |                           | Export Export       |
| COD                             |                            | •        |                           | Export Export       |
| COD<br>Salesma<br>-Tax Ra       | tes                        | •        | 50.00 Sample - Ge         | Export Export       |
| COD<br>Salesma<br>Tax Ra        | tes                        | Sales    | 50.00 Sample - Ge         | Export Export       |
| COD<br>Salesma<br>Tax Ra        | tes<br>Customer<br>ate Tax | Sales    | 50.00 Sample - Ge         | Export Export       |
| COD<br>Salesma<br>Tax Ra        | tes<br>Customer<br>ate Tax | sales    | 50.00 Sample - Ge<br>ble? | Export Export       |
| COD<br>Salesma<br>Tax Ra<br>Sta | tes<br>Customer<br>ate Tax | sales    | 50.00 Sample - Ge<br>ble? | Export Export       |
| COD<br>Salesma<br>Tax Ra<br>Sta | tes<br>Customer<br>ate Tax | sales    | 50.00 Sample - Ge<br>ble? | Export Export       |

To apply the required tax rates to a given customer or delivery destination (drop zone), open the Customer Information screen for a customer and navigate to the Billing screen. In the 'Tax Rates' portion of the screen, select up to three tax rates for the selected customer or drop zone. In this example, 'State Tax' is selected in the first dropdown and 4.5% is imported into the first rate field. 'Local Tax - County 1' is selected in the second dropdown, and 2.1% is imported into the second rate field.

Note: You can also specify if the customer is non-Taxable. If this checkbox is marked, no taxes will be calculated on the invoice screen for this customer.

Select the customer name from the dropdown on the Customer screen within a Quote.

| 21 Presstimator             |                 |                                         |                       |                                                        | - • ×                               |
|-----------------------------|-----------------|-----------------------------------------|-----------------------|--------------------------------------------------------|-------------------------------------|
| File View                   | Setup Quote F   | Reports Help                            |                       |                                                        |                                     |
|                             | 🚹 👩 💱 🚨         | 🛚 🔇 🖉 🗄 - 🚽 D 🔍 🖺 🍆 🖪 🔜                 | <b>1</b>              |                                                        |                                     |
| Quote History               | Quote - Samp    | ole Quote - Quick Quote 🛛 🗙             |                       |                                                        | Main Menu <                         |
| Customer                    |                 |                                         | Quote Information     | Job Information                                        |                                     |
| Specs                       | Plant:          | Primary 👻                               | Quote No.: 001        | Job Accepted                                           |                                     |
| Paper<br>Ink                | Quote/Job Name: | Sample Quote - Quick Quote              |                       |                                                        |                                     |
| Pre Press                   | Title:          |                                         | Status: Open 🔻        | Job No.:                                               |                                     |
| Press                       | Edition:        | Issue: 10/1/2022 -                      | Created: 10/1/2022 -  | Status:                                                |                                     |
| Plates                      | Estimator:      |                                         |                       | Dept.:                                                 | New Quote Quote/Jo.                 |
| Finishing                   |                 | secompic                                | Expires: 10/13/2022 * | Job Created: 10/13/2022 ×                              | mm •                                |
| Packaging                   | Salesman:       |                                         |                       |                                                        |                                     |
| Other Info                  |                 | Sample Customer                         | Use Metric Units?     | Required: 10/13/2022 V                                 |                                     |
| Delivery                    | Customer No.:   | 100 Terms: COD                          |                       | Copy In: 10/13/2022 V                                  |                                     |
| Summary<br>Info             | Contact:        | Sid Sample                              |                       | Last Page Recv'd: 10/13/2022 V                         | Customer Shop Settings              |
| TIP: Click on 🔺             | Alt. Contact:   |                                         |                       | Printed: 10/13/2022 -                                  |                                     |
| a link below<br>to view the | Address:        | 100 Main Street 2                       |                       | Completed: 10/13/2022 -                                |                                     |
| tutorial video<br>in your   |                 | Box 100                                 |                       |                                                        |                                     |
| browser.                    | City:           | AnyTown                                 |                       |                                                        | Exit                                |
| 1. Learn how<br>to quickly  | State/Province: | Any State Zip/Postal Code: 12345-1234   |                       |                                                        |                                     |
| create a New<br>Quote.      | Phone:          | (222) 555-1234 x10( Fax: (222) 555-1111 |                       |                                                        |                                     |
| A COMPANY                   | Email:          |                                         |                       |                                                        |                                     |
|                             |                 |                                         |                       |                                                        |                                     |
|                             | Customer Notes: | type any notes here                     |                       |                                                        |                                     |
|                             | Notes:          |                                         |                       |                                                        |                                     |
|                             |                 |                                         |                       |                                                        |                                     |
|                             |                 |                                         |                       |                                                        |                                     |
|                             |                 |                                         |                       | + Quote using Shop Settings from: 10/1/2022 1:56:31 PM | Main Menu                           |
| Ŧ                           |                 |                                         |                       |                                                        | -                                   |
| Ready                       | t               |                                         |                       | Quote: Sample Quote - Quick Quote Ad                   | dministrator 10/13/2022 11:13 PM .: |
| incauy                      |                 |                                         |                       | Quote, sample Quote - Quick Quote At                   | anninistrator 10/15/2022 11:15 PW   |

On the Invoice screen within a Quote, the 'Customer Taxes' portion of the screen will import the three tax rates entered on the Customer Information screen for the selected customer. If the tax rates are not automatically displayed, or needs to be updated, click on the 'Load Customer Rates' screen to import the values.

| 24 Presstimator                                                                                                    | _ • X                                                                                                    |
|----------------------------------------------------------------------------------------------------|----------------------------------------------------------------------------------------------------|
| File View Setup Quote Reports Help                                                                                                    |                                                                                                    |
|                                                                                                    |                                                                                                    |
| Quote History Quote - Sample Quote - Quick Quote ×                                                                                                    | Main Menu <                                                                                                    |
| Customer<br>Specs       Auditor       Markup       Overview       Audit'IN's       Analysis       Invoice       Auditor         Paper       Invoice Description:       Sample Quote - Quick Quote Issue: 10/1/2022       Poles       Poles:       Poles:       Poles:       Provice No::       Invoice No::       Invoice No::       Imvoice No::       Im | Ner Quote   Image: Strategy of the strategy of the strategy of th |
| Ready Quote: Sample Quote - Quick Quote Adu                                                                                                    | ministrator 10/13/2022 11:15 PM                                                                                                    |

In this example for **origin-based tax rates**, the 'State Tax' of 4.5% and 'Local Tax – County 1' of 2.1% is imported into the appropriate fields and the total tax for the Quote based on the 'Taxable Amount' is calculated.

For **destination-based tax rates**, click on the Details checkbox to indicate that details need to be entered for the destinations provided in Drop Zones within Delivery.

| 길 Presstimator              |                                                                                                    |                                  |
|-----------------------------|----------------------------------------------------------------------------------------------------|----------------------------------|
| File View                   | Setup Quote Reports Help                                                                                                    |                                  |
|                             | 🔏 🕼 💱 🛤 N 😡 🦻 🗄 - 🔄 - D 🔍 🗅 🍆 🚑 🧮 🚍                                                                                                    |                                  |
| Quote - Sampl               | e Ouote - Multiple Sections with Actuals ×                                                                                                    | Main Menu <                      |
| Customer                    | a management of the second second s | 1                                |
| Specs                       | Auditor MarkUp OverView Add'I M's Analysis Invoice Actuals                                                                                                    |                                  |
| Paper                       | Invoice Description: Details                                                                                                    |                                  |
| Ink                         | Sample Quote - Multiple Sections with Actuals Issue: 10/1/2022 PO Number:                                                                                                    |                                  |
| Pre Press                   | Sz,500 Copies, 11 X 13 Silopper, 32 pages, 1ab.                                                                                                    |                                  |
| Press                       | Invoice Date: 10/3/2022 -                                                                                                    |                                  |
| Plates                      | Terms: COD                                                                                                    | New Quote Quote/Job              |
| Finishing                   |                                                                                                    | mm S                             |
| Packaging                   | Totals                                                                                                    |                                  |
| Other Info                  | Calculated Selling Price: \$12,843.43                                                                                                    |                                  |
| Delivery<br>Summary         | Muld Description     Adjustment (+/-):     :                                                                                                    |                                  |
| Info                        |                                                                                                    | Customer Shop Settings           |
| TIP: Click on 🔺             | Clear Description     Export     Adjusted Selling Price: 12843.43                                                                                                    |                                  |
| a link below<br>to view the | Customer Taxes                                                                                                    |                                  |
| tutorial video              | Taxable Amount: \$12,843.43                                                                                                    |                                  |
| browser.                    | Notes:                                                                                                    |                                  |
| 1. VIDEO:                   | State 5.25 P % = 674.28                                                                                                    | Exit                             |
| Learn about<br>the Summary  |                                                                                                    |                                  |
| Tabs within a<br>Quote.     | n/a 🦻 % = 0.00                                                                                                    |                                  |
|                             | D Load Customer Rates Total: 770.61                                                                                                    |                                  |
|                             |                                                                                                    |                                  |
|                             | - Totals                                                                                                    |                                  |
|                             | Company Tax: 2 % = 0.00                                                                                                    |                                  |
|                             | Total Invoice: \$13,614.04                                                                                                    |                                  |
|                             |                                                                                                    |                                  |
|                             |                                                                                                    | Main Menu                        |
|                             | Notes:                                                                                                    | Fram Freitu                      |
| -                           |                                                                                                    | · ·                              |
| Ready                       | Quote: Sample Quote - Multiple Sections with Actuals A                                                                                                    | Administrator 10/15/2022 1:16 PM |

|                                                                                                    | Setup Quote Reports Help                                                                                                    |                                                                                                    |
|----------------------------------------------------------------------------------------------------|----------------------------------------------------------------------------------------------------|----------------------------------------------------------------------------------------------------|
|                                                                                                    | 🔏 🕼 💱 😆 M 🔇 🧊 🔁 - 🔁 - D 🔍 🖱 🍆 📠 🔜 📾 🚍                                                                                                    | Main Menu <                                                                                                    |
| Customer<br>Specs<br>Paper<br>Ink<br>Pre Press<br>Plates<br>Finishing<br>Packaging<br>Other Info<br>Delivery<br>Summary<br>Info<br>TIP: Cick on A<br>a link below<br>to view the<br>tutorial video<br>in your<br>browser.<br>1. VIDEO:<br>Learn about<br>the Summary<br>Tabs within a<br>Quote. | Auditor       MarkUp       OverView       Add'I M 's       Analysis       Invoice       Actuals         Invoice       Sample Quote - Multiple Sections with Actuals       Issue: 10/1/2022       Invoice No: 001       D         Sample Quote - Multiple Sections with Actuals       Issue: 10/1/2022       Invoice No: 001       D         Sample Quote - Multiple Sections with Actuals       Issue: 10/1/2022       Tetals       Invoice No: 001       D         Invoice Description       Imvoice       St2,843.43       Adjustment (+/):       Comment:       Coloraber / 12,843.43       Details         Invoice Description       Export       Invoice Mo: 001       D       Invoice Mo: 001       D         Notes:       Invoice       St2,843.43       Invoice       St3,546.84 | New Quote<br>Vew Quote<br>Vew Quote |
|                                                                                                    |                                                                                                    | • 10/15/2022 11/15 PM                                                                                                    |
| Ready                                                                                                    | Quote: Sample Quote - Multiple Sections with Actuals A                                                                                                    | Administrator 10/15/2022 1:16 PM                                                                                                    |

When selecting Details, the display will change to remove any subtotals and a button to View Details will appear. Click the View Details butto. Click the Build Details button to import all of the destination information from Delivery Drop Zones into the list.

| Invoice Details       |             |         |      |        |       |   |        |        |       |         |                |         | 23 |
|-----------------------|-------------|---------|------|--------|-------|---|--------|--------|-------|---------|----------------|---------|----|
| Invoice Details Entry | /           |         |      |        |       |   |        |        |       |         |                |         |    |
| Taxable Amount:       | \$12,843.43 |         |      |        | n/a   | P | % =    |        |       |         |                |         |    |
| Description:          |             |         |      |        | n/a   | ۲ | % =    |        |       |         |                |         |    |
| Quantity:             |             |         |      |        | n/a   | P | % =    |        |       |         |                |         |    |
|                       |             |         |      |        |       |   | Total: | 0.     | 00    |         |                |         |    |
|                       |             |         |      |        |       |   |        |        |       |         |                |         |    |
|                       |             |         |      |        |       |   |        |        |       |         |                |         |    |
| Invoice Details Summ  | -           |         |      |        |       |   |        |        |       |         | 🖲 Build Detail |         |    |
| Description           | Quantit     | y Tax 1 | Rate | Amount | Tax 2 |   | Rate   | Amount | Tax 3 | R       | ate Amour      | t Total |    |
|                       |             |         |      |        |       |   |        |        |       |         |                |         |    |
|                       |             |         |      |        |       |   |        |        |       |         |                |         |    |
|                       |             |         |      |        |       |   |        |        |       |         |                |         |    |
|                       |             |         |      |        |       |   |        |        |       |         |                |         |    |
|                       |             |         |      |        |       |   |        |        |       |         |                |         |    |
|                       |             |         |      |        |       |   |        |        |       |         |                |         |    |
|                       |             |         |      |        |       |   |        |        |       |         |                |         |    |
|                       |             |         |      |        |       |   |        |        |       |         |                |         |    |
|                       |             |         |      |        |       |   |        |        |       |         |                |         |    |
|                       |             |         |      |        |       |   |        |        |       | Total C | ustomer Tax:   |         |    |
| L                     |             |         |      | _      |       | _ |        |        |       |         |                |         |    |
|                       |             |         |      | ~      | OK    |   |        |        |       |         |                |         |    |

The Invoice Details screen imported each of the delivery locations from the Drop Zones screen in Delivery and imported the tax rates for each one of the Drop Zones from the Customer List. Notice the different tax rates for each of the delivery locations, which is based on the tax rates of each **destination**.

| nvoice Detai               | ils Entry          |          |                        |              |            |                 |        |        |                |           |             |                        |       |
|----------------------------|--------------------|----------|------------------------|--------------|------------|-----------------|--------|--------|----------------|-----------|-------------|------------------------|-------|
| Taxable Amo                | ount: \$12,843.4   | 13       |                        |              | State      | Tax 4.50        | % =    | 177.3  | 83             |           |             |                        |       |
| Descrip                    | otion: Drop Zone 1 |          |                        | Local        | Tax - Cour | nty 1 2.10 🏴    | % =    | 82.    | 99             |           |             |                        |       |
| Quar                       | ntity: 10,00       | 0        |                        |              |            | n/a 🛛 🚩         | % =    |        |                |           |             |                        |       |
|                            |                    |          |                        |              |            |                 | Total: | 260.8  | 32             |           |             |                        |       |
|                            |                    |          |                        |              |            |                 |        |        |                |           |             |                        |       |
|                            |                    |          |                        |              | _          |                 |        |        |                |           |             |                        |       |
| voice Details              | Summary            |          |                        |              | 0          | Apply           |        | D Load | Customer Rates | 🛟 Bu      | ild Details | 0                      | Clear |
| Description                |                    | Quantity | Tax 1                  | Rate         | Amount     | Tax 2           | Rate   | Amount | Tax 3          | Rate      | Amount      | Total                  |       |
|                            |                    |          |                        |              |            |                 |        |        |                |           |             | 260.8                  | 2     |
| Drop Zone 1                |                    | 10000    | State Tax              | 4.50         | 177.83     | Local Tax - Cou | 2.10   | 82.99  |                |           |             | 260.8                  | 2     |
|                            |                    |          | State Tax<br>State Tax | 4.50<br>4.50 |            |                 | 2.10   | 82.99  |                |           |             | 391.2                  |       |
| Drop Zone 1                |                    | 22000    |                        |              | 391.23     |                 | 2.10   |        |                |           |             |                        | 3     |
| Drop Zone 1<br>Drop Zone 2 |                    | 22000    | State Tax              | 4.50         | 391.23     |                 |        |        |                |           |             | 391.2                  | 3     |
| Drop Zone 1<br>Drop Zone 2 |                    | 22000    | State Tax              | 4.50         | 391.23     |                 |        |        |                | al Custom |             | 391.2<br>13.0<br>665.0 | 3     |

If you open an existing Quote and the tax rates have changed, simply click the Load Customer Rates button to re-import the current tax rates for each of the locations. If the Drop Zones have changed from the original Quote, click the Build Details button to re-import all of the delivery locations and tax rates to bring the invoice up-to-date with current tax charges. **Taxable Amount on Invoice:** The 'Taxable Amount' calculated on the Invoice screen is based on the tax attribute of each line-item throughout a Quote.

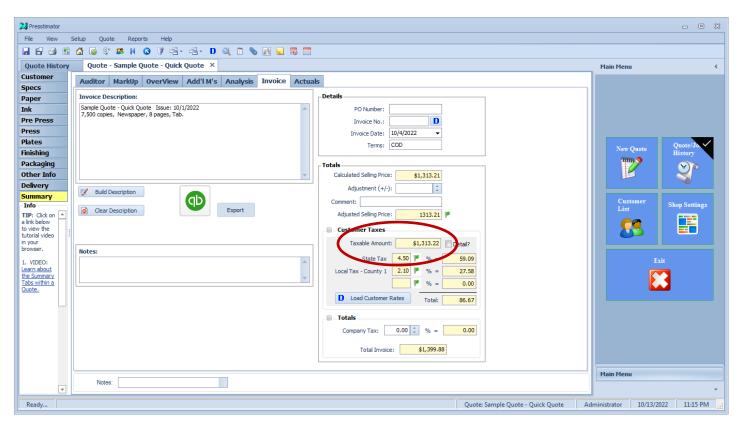

| ile View Setu            |                | Rep   |            | Help       |              |                       |         |          |            | _            |                          |        |            |         |          |                        |      |      |            |              |            |               |                      |
|--------------------------|----------------|-------|------------|------------|--------------|-----------------------|---------|----------|------------|--------------|--------------------------|--------|------------|---------|----------|------------------------|------|------|------------|--------------|------------|---------------|----------------------|
| 🖻 🖪 🖪 🕻                  | 6 🥸 🔊          |       | 6          |            | i            | - D 🔍 🖺               |         |          | 16         |              |                          |        |            |         |          |                        |      |      |            |              |            |               |                      |
| uote - Sample Qu         | uote - Quick ( | Quot  | e          | Shop       | Setting      | js ×                  |         |          |            |              |                          |        |            |         |          |                        |      |      |            |              | Main Menu  |               |                      |
| eneral                   |                |       |            |            |              |                       |         |          |            | _            |                          |        |            |         |          |                        |      |      |            |              |            |               |                      |
| efaults                  | Select the     | categ | ory (Ma    | terials,   | M ct         | uring or Miscellaneou | us or N | lone) fo | r each s   |              | y item in Analysis. Sele | ct the | e the Tax  | able st | a a r    | each item for Invoice. |      |      |            |              |            |               |                      |
| cations                  |                |       |            |            | ╶            |                       |         |          |            |              |                          |        |            |         | J        |                        |      |      |            |              |            |               |                      |
| per Stocks               | - Materials -  |       |            |            | V            | Labor                 |         |          |            | V            | Misc.                    |        |            |         | V        | Finishing              |      |      |            |              |            |               |                      |
| or Ink                   |                | Mat.  | Man.       | Misc       | Tax          |                       | Mat.    | Man.     | Misc       | Tax          |                          | Mat.   | Man.       | Misc    | Tax      |                        | Mat. | Man. | Misc       | Tax          |            |               |                      |
| nposition                | Paper:         | _     | -          |            |              | Press:                | _       | 0        | 0          |              | Composition:             | _      |            | -       | -        | Inserting:             | _    | 0    | 0          |              |            |               |                      |
| ofing                    |                | 0     | 0          | 0          | $\checkmark$ |                       | 0       | 0        | 0          | 1            | Composition.             | 0      | 0          | 0       |          | inseturig.             | 0    | 0    | 0          | <b>V</b>     | New Que    | ote           | Quote/Job<br>History |
| <u> </u>                 | Black Ink:     | 0     | $\bigcirc$ | $\bigcirc$ | $\checkmark$ | Folding (in-line):    | 0       | ٥        | $\bigcirc$ | $\checkmark$ | Plate Changes:           | 0      | 0          | 0       | 1        | Mailing (labels):      | 0    | 0    | $\bigcirc$ | <b>V</b>     | mm         | <u>بالمجو</u> |                      |
| tes                      | Color Ink:     | 0     | 0          | $\bigcirc$ |              | Proofing:             | 0       | 0        | $\bigcirc$ |              | Folding (off-line):      | 0      | $\bigcirc$ | 0       | <b>S</b> | Mailing (labor):       | 0    | 0    | $\bigcirc$ | <b>V</b>     |            |               | <b>S</b>             |
| te Changes               | Proofing:      | 0     | 0          |            |              | Film:                 | 0       | 0        | 0          |              | Add1 Charges:            |        | _          | 0       | <b>V</b> | Mailing (postage):     | 0    | _    | 0          |              |            |               | 0                    |
| 55                       |                | 0     |            | $\bigcirc$ | 1            |                       | 0       | 0        | 0          | V            |                          | 0      | 0          | 0       |          | (Maining (postage).    |      | 0    | 0          |              | Custom     |               |                      |
| ling                     | Film:          | 0     | 0          | $\bigcirc$ | $\checkmark$ | Plates:               | 0       | 0        | $\bigcirc$ | $\checkmark$ | Delivery:                | 0      | $\bigcirc$ | 0       | 1        | Mailing (delivery):    | 0    | 0    | 0          | $\checkmark$ | List       |               | Shop Settin          |
| erting<br>dery           | Plates:        | 0     | 0          | 0          |              | Bundling:             | 0       | 0        | 0          |              |                          |        |            |         |          | Bindery (labor):       | 0    | 0    | 0          | V            |            |               |                      |
| dery Folding             | Skids:         | 0     |            |            | 1            | Cartons:              | 0       | 0        | 0          | 1            |                          |        |            |         |          | Bindery (print         | _    | č    |            | _            |            |               |                      |
| shing                    |                | 0     |            |            |              | Gatorio.              | 0       | 0        |            |              |                          |        |            |         |          | covers & inserts):     | 0    | 0    | 0          | V            |            |               |                      |
| kaging                   | Bundles:       | 0     | 0          | $\bigcirc$ |              |                       |         |          |            |              |                          |        |            |         |          | Bindery (delivery):    | 0    | 0    | 0          | 7            |            | Exit          |                      |
| ls                       | Cartons:       | 0     | 0          | 0          | $\checkmark$ |                       |         |          |            |              |                          |        |            |         |          | All Add1 Finishing:    |      |      | -          | _            |            |               |                      |
| tons                     |                |       |            |            |              |                       |         |          |            |              |                          |        |            |         |          | All Add I Finishing:   | 0    | 0    | 0          | <b>V</b>     |            |               |                      |
| ling                     |                |       |            |            |              |                       |         |          |            |              |                          |        |            |         |          |                        |      |      |            |              |            |               |                      |
| very                     |                |       |            |            |              |                       |         |          |            |              |                          |        |            |         |          |                        |      |      |            |              |            |               |                      |
| rkup                     |                |       |            |            |              |                       |         |          |            |              |                          |        |            |         |          |                        |      |      |            |              |            |               |                      |
| alysis<br>o              |                |       |            |            |              |                       |         |          |            |              |                          |        |            |         |          |                        |      |      |            |              |            |               |                      |
| hop Settings, 🔺          |                |       |            |            |              |                       |         |          |            |              |                          |        |            |         |          |                        |      |      |            |              |            |               |                      |
| the default s and values |                |       |            |            |              |                       |         |          |            |              |                          |        |            |         |          |                        |      |      |            |              |            |               |                      |
| ne items<br>ayed.        |                |       |            |            |              |                       |         |          |            |              |                          |        |            |         |          |                        |      |      |            |              | . <u> </u> |               |                      |
| e Shop                   |                |       |            |            |              |                       |         |          |            |              |                          |        |            |         |          |                        |      |      |            |              | Main Menu  |               |                      |
| e Shop<br>ngs will be    |                |       |            |            |              |                       |         |          |            |              |                          |        |            |         |          |                        |      |      |            |              |            |               |                      |

On the Analysis screen in Shop Settings, mark the checkboxes for each component of a job that is a taxable item. The selling price of these items will be included in the Taxable Amount on the Invoice screen.

| 길 Presstimator                |      |                          |                           |                              |                   |              |                                   |   |                     | - 0           | 23 |
|-------------------------------|------|--------------------------|---------------------------|------------------------------|-------------------|--------------|-----------------------------------|---|---------------------|---------------|----|
| File View                     | S    | ietup Quote Reports Help |                           |                              |                   |              |                                   |   |                     |               |    |
| 🖬 🖶 🎒                         |      | 🟠 💿 💱 🕵 M 🕓 🟹 🔁 -        | 📲 - D 🔍 🖺                 | 🌭 🖪 🔜 🐻 🗔                    |                   |              |                                   |   |                     |               |    |
| Quote - Sar                   | nple | Quote - Quick Quote* ×   |                           |                              |                   |              |                                   |   | Main Menu           |               | <  |
| Customer                      |      | Auditor MarkUp OverView  |                           | Tourico Actua                |                   | _            |                                   |   |                     |               |    |
| Specs                         |      |                          |                           |                              |                   |              | 1                                 |   |                     |               |    |
| Paper                         |      | Select the catego        | ry (Materials, Manufactur | ing or Misc. or None) for ea | ach summary item. |              |                                   |   |                     |               |    |
| Ink                           |      | Materials                |                           |                              |                   |              | 1                                 |   |                     |               |    |
| Pre Press                     |      |                          | Materials                 | Manufacturing                | Miscellaneous     | Taxable      |                                   |   |                     |               |    |
| Press<br>Plates               |      | Paper:                   | 194.10                    |                              |                   | <b>V</b>     |                                   |   |                     |               |    |
| Finishing                     |      | Black Ink:               | 2.88                      |                              |                   | <b>V</b>     |                                   | = | New Quote           | Quote/Job     |    |
| Packaging                     |      | Color Ink:               | 45.92                     |                              |                   | <b>V</b>     |                                   |   | mm 🥥                | History       |    |
| Other Info                    |      | Proofing:                |                           |                              |                   | <b>V</b>     |                                   |   |                     | <b>N</b>      |    |
| Delivery                      |      | Film:                    |                           |                              |                   | <b>V</b>     |                                   |   |                     |               |    |
| Summary                       |      | Plates:                  | 38.80                     |                              |                   | <b>V</b>     |                                   |   |                     |               | 5  |
| TIP: Click on                 |      | Skids:                   | 6.00                      |                              |                   | <b>S</b>     |                                   |   | Customer<br>List    | Shop Settings |    |
| a link below                  | -11  | Bundles:                 |                           |                              |                   | 1            |                                   |   | <u></u>             |               |    |
| to view the<br>tutorial video |      | Cartons:                 |                           |                              |                   | <b>V</b>     |                                   |   |                     |               |    |
| in your<br>browser.           |      |                          |                           |                              |                   |              |                                   |   |                     | L             |    |
| 1. VIDEO:                     |      | Labor                    |                           |                              |                   |              | ]                                 |   |                     | xit           |    |
| Learn about<br>the Summary    |      |                          | Materials                 | Manufacturing                | Miscellaneous     | Taxable      |                                   |   |                     |               |    |
| Tabs within a Quote.          |      | Press:                   |                           | 456.75                       |                   | <b>V</b>     |                                   |   |                     |               |    |
| <u>Quote.</u>                 |      | Folding (in-line):       |                           | 3.75                         |                   | $\checkmark$ |                                   |   |                     | -             |    |
|                               |      | Proofing:                |                           |                              |                   | <b>V</b>     |                                   |   |                     |               |    |
|                               |      | Film:                    |                           |                              |                   | V            |                                   |   |                     |               |    |
|                               |      | Plates:                  |                           | 28.32                        |                   | 1            |                                   |   |                     |               |    |
|                               |      | Bundling:                |                           |                              |                   | V            |                                   |   |                     |               |    |
|                               |      | Cartons:                 |                           |                              |                   | $\checkmark$ |                                   |   |                     |               |    |
|                               |      |                          |                           |                              |                   |              | 1                                 | • |                     |               |    |
|                               |      | Notes:                   |                           |                              |                   |              |                                   |   | Main Menu           |               |    |
|                               | •    |                          |                           |                              |                   |              |                                   |   |                     |               | *  |
| Ready                         |      |                          |                           |                              |                   |              | Quote: Sample Quote - Quick Quote | A | dministrator 12/06/ | /2021 5:21 PN | ۸  |

If you want to change the taxable status of specific line-items for just a single Quote (instead of adjusting in Shop Settings), mark the 'Taxable' checkboxes on the Analysis screen in Summary. These checkboxes are automatically defaulted to the status set in Shop Settings when creating a New Quote. Changing the checkbox status for any item adjusts the Taxable Amount calculated on the Invoice screen, for this Quote only.

**Invoice and Bulk Invoice Reports:** Invoices can be printed individually from within a Quote or from the Job History screen. Click on the lower Reports button to select a report to generate for the highlighted item in the list.

| View                                     | Setup Quote Reports                                                                                               | Help | · 43 •          | D 🔍 [     | ) 📎 🖪 🛛                                    |             |                |                                    |                              |           |                  |       |   |                                                                                                    |                |             |   |
|------------------------------------------|----------------------------------------------------------------------------------------------------|------|-----------------|-----------|--------------------------------------------|-------------|----------------|------------------------------------|------------------------------|-----------|------------------|-------|---|----------------------------------------------------------------------------------------------------|----------------|-------------|---|
| ote Histo                                | D <b>ry</b> ×                                                                                                    |      |                 |           |                                            |             |                |                                    |                              |           |                  |       |   |                                                                                                    | Main Menu      |             |   |
| Quote History      Job History           |                                                                                                    |      |                 |           |                                            |             |                |                                    |                              |           |                  |       |   |                                                                                                    |                |             |   |
| ters for Quote History List - [3 Quotes] |                                                                                                    |      |                 |           |                                            |             |                |                                    |                              |           |                  |       |   |                                                                                                    |                |             |   |
| uote —                                   |                                                                                                    |      |                 |           |                                            | Other Filte | rs             |                                    | Templa                       | ates —    |                  | _     |   | Filter Options                                                                                                    |                |             |   |
| Nam                                      | e: <all></all>                                                                                                    | - N  | o.: <all></all> | •         | •                                          | Estimato    | r: <all></all> | -                                  | Sho                          | w Templat | tes Only?        | ,     |   | 🛟 Refresh                                                                                                    |                |             |   |
| stomer                                   |                                                                                                    |      |                 |           |                                            |             | n: <all></all> | -                                  |                              |           |                  |       |   | 😭 Clear                                                                                                    |                |             |   |
| Nam                                      | e: <all></all>                                                                                                    | - N  | o.: <all></all> |           | •                                          |             | .: <all></all> | -                                  |                              |           |                  |       |   | Xr Clear                                                                                                    | New Qu         | ote Quote/J |   |
| ates                                     |                                                                                                    |      |                 |           |                                            |             |                | ✓ Job?                             |                              |           |                  |       |   | ightarrow Reports                                                                                                   | mm             | History     |   |
| () All                                   | ○ ▼ 10/1/2022                                                                                                    | -    | 10/15/2022      | 2 -       | -                                          |             |                |                                    |                              |           |                  |       |   | 💢 Delete All                                                                                                    |                |             | ð |
| <b>U</b> Aii                             | 10/1/2022                                                                                                    |      | 10/10/2021      | ~ ·       |                                            | Plan        | t: <all></all> | *                                  |                              |           |                  |       |   |                                                                                                    |                |             |   |
| Date                                     | header here to group by that colum     Quote Name     Zozz Sample Quote - Multiple Sect     Zozz Sample Rate Card | No.  |                 | 10/1/2022 | Customer<br>Sample Custom<br>Sample Custom |             |                | Salesman<br>Bob Sales<br>Bob Sales | Status<br>Sample<br>Template | Dept.     | Job Pla<br>x Pri |       | ٩ | Open<br>View Only                                                                                                   | Custom<br>List | Shop Setti  |   |
|                                          | /2022 Sample Quote - Quick Quote                                                                                  | 001  |                 |           | Sample Custon                              |             |                | Bob Sales                          | Open                         |           |                  | imary |   | View Only                                                                                                    |                |             |   |
|                                          |                                                                                                    |      |                 |           |                                            |             |                |                                    |                              |           |                  |       | C | Quick View<br>Control<br>Reports<br>Save As<br>Quick View<br>Reports<br>Save As<br>Quick View<br>Reports<br>Save As |                | Exit        |   |
|                                          |                                                                                                    |      |                 |           |                                            |             |                |                                    |                              |           |                  |       |   | 🌲 Import                                                                                                    | Main Menu      |             |   |
|                                          |                                                                                                    |      |                 |           |                                            |             |                |                                    |                              |           |                  |       |   | · ·                                                                                                    |                |             |   |

The print options displayed are for just the highlighted item. These reports are identical to the reports available from within a Quote.

| le Print           | Multiple Page Count      | Quantities            |            | 🍃 Print           | Job Ticket                                               |
|--------------------|--------------------------|-----------------------|------------|-------------------|----------------------------------------------------------|
| <b>•</b> • • • • • | 🗸 Include Per M to       | als?                  |            |                   | Job Ticket - Detail                                      |
| Custom Report?     | ✓ Format/Shade ta        | bles?                 |            | Custom Report?    |                                                          |
|                    | Quote for Customer       |                       |            | Print             | All Skid Tags<br>Create specific skid tags from Delivery |
| 🤪 Print            | Customer Quote - Summ    | ary with Cover Letter | -          | Custom Report?    |                                                          |
| Custom Report?     | Include multiple         | page counts?          |            | 💫 Print           | Shipping Report                                          |
|                    |                          |                       |            |                   | Shipping Drop Zones                                      |
|                    |                          |                       |            | Custom<br>Report? | Materials Report                                         |
|                    |                          |                       |            |                   | Materials                                                |
| Print              | Rate Card                |                       |            | Custom<br>Report? | Time Report                                              |
|                    | Rate Card                |                       | -          | Custom            |                                                          |
| Custom Report?     |                          |                       |            | Report?           |                                                          |
| 🍃 Print            | Invoice Include Details? |                       |            | 🔪 Print           | Notes Report<br>Include Quote Notes?                     |
| Custom Report?     | V Include Details?       |                       | I          |                   | <ul> <li>Include Votes from ALL Tabs?</li> </ul>         |
|                    |                          | Pr                    | int Previe | w mode?           |                                                          |
|                    |                          | 1                     | Can        | el                |                                                          |

Or, users can mark invoices from the Job History screen and print them in bulk. Click on the upper Reports button to select a report to generate for all of the marked items in the list.

| 6                               |          | etup Quote Reports               | Help |                                                                                                    | D 🔍 [     | • • II •      |             |                 |           |          |            |           |   |                |           |              |
|---------------------------------|----------|----------------------------------|------|----------------------------------------------------------------------------------------------------|-----------|---------------|-------------|-----------------|-----------|----------|------------|-----------|---|----------------|-----------|--------------|
| ote H                           | istory   | x                                |      |                                                                                                    |           |               |             |                 |           |          |            |           |   |                | Main Menu |              |
| Quote History     O Job History |          |                                  |      |                                                                                                    |           |               |             |                 |           |          |            |           |   |                |           |              |
| ers fo                          | r Quote  | History List - [3 Quotes]        |      |                                                                                                    |           |               |             |                 |           |          |            |           |   |                |           |              |
| ote -                           |          |                                  |      |                                                                                                    |           |               | Other Filte | ers             |           | Templa   | ites       |           |   | Filter Options |           |              |
|                                 | lame: <  | ALL>                             | N    | o.: <all< td=""><td>&gt;</td><td>•</td><td>Estimato</td><td>r: <all></all></td><td>-</td><td>Sho</td><td>w Templati</td><td>es Only?</td><td></td><td>🛟 Refresh</td><td></td><td></td></all<> | >         | •             | Estimato    | r: <all></all>  | -         | Sho      | w Templati | es Only?  |   | 🛟 Refresh      |           |              |
| stom                            | ier      |                                  |      |                                                                                                    |           |               |             | n: <all></all>  | •         |          |            |           |   | S-day          |           |              |
|                                 | Name: <  | ALL>                             | N    | o.: <all< td=""><td>&gt;</td><td>•</td><td></td><td>t.: <all></all></td><td>•</td><td></td><td></td><td></td><td></td><td></td><td>New Quote</td><td>Quote/Jo.</td></all<>                    | >         | •             |             | t.: <all></all> | •         |          |            |           |   |                | New Quote | Quote/Jo.    |
| ites -                          |          |                                  |      |                                                                                                    |           |               |             |                 |           |          |            |           | ( | 踚 Reports      | ) mm 🤊    | History      |
|                                 | [        | ▼ 10/1/2022 ▼                    | ] [  | 10/15/20                                                                                                    |           |               |             |                 | ▼ □ Job?  |          |            |           |   |                |           |              |
|                                 |          | 10/1/2022                        |      | 10/15/20                                                                                                    | 22 ¥      |               | Plan        | it: <all></all> | •         |          |            |           |   |                |           |              |
| ı a colı                        | umn head | er here to group by that column  |      |                                                                                                    |           |               |             |                 |           |          |            |           | م | 🚳 New          | Customer  |              |
|                                 |          | Quote Name                       | No.  | Edition                                                                                                    | Issue     | Customer      | No.         | Estimator       | Salesman  | Status   | Dept. J    | ob Plant  |   |                | List      | Shop Setting |
| _                               |          | Sample Quote - Multiple Section. | _    |                                                                                                    |           | Sample Custor |             |                 | Bob Sales | Sample   |            | x Primary |   | 🧔 Open         |           |              |
|                                 |          | Sample Rate Card                 |      |                                                                                                    | 10/1/2022 | Sample Custor |             | Joe Sample      | Bob Sales | Template |            | Primary   |   | View Only      |           |              |
| 1                               | 0/1/2022 | Sample Quote - Quick Quote       | 001  |                                                                                                    | 10/1/2022 | Sample Custom | er 100      | Joe Sample      | Bob Sales | Open     |            | Primary   |   |                |           |              |
|                                 |          |                                  |      |                                                                                                    |           |               |             |                 |           |          |            |           |   | Quick View     |           | Exit         |
|                                 |          |                                  |      |                                                                                                    |           |               |             |                 |           |          |            |           |   | 🙆 Delete       |           |              |
| Г                               | •        |                                  |      |                                                                                                    |           |               |             |                 |           |          |            |           |   |                |           |              |
|                                 |          |                                  |      |                                                                                                    |           |               |             |                 |           |          |            |           |   | ight Reports   |           |              |
|                                 |          |                                  |      |                                                                                                    |           |               |             |                 |           |          |            |           |   |                |           |              |
|                                 |          |                                  |      |                                                                                                    |           |               |             |                 |           |          |            |           |   | 📄 Save As      |           |              |
|                                 |          |                                  |      |                                                                                                    |           |               |             |                 |           |          |            |           |   |                |           |              |
|                                 |          |                                  |      |                                                                                                    |           |               |             |                 |           |          |            |           |   | 🕲 Update       |           |              |
|                                 |          |                                  |      |                                                                                                    |           |               |             |                 |           |          |            |           |   |                |           |              |
|                                 |          |                                  |      |                                                                                                    |           |               |             |                 |           |          |            |           |   | i Export       |           |              |
|                                 |          |                                  |      |                                                                                                    |           |               |             |                 |           |          |            |           |   | 🏂 Import       | Main Menu |              |
|                                 |          |                                  |      |                                                                                                    |           |               |             |                 |           |          |            |           |   |                |           |              |

Note: If no items are selected with a checkmark in the list, all filtered items displayed are sent to the report. In other words, selecting none is the same as marking all of the items in the list.

The print options displayed are for all of the marked items in the list. The new Invoices – Bulk report is available to print all marked ivoices in a batch. Each page in the report will be an invoice for each of the marked items in the list.

| Print Option | ns - Que | ote History Reports                                                                          |               |                                                              | δ |
|--------------|----------|----------------------------------------------------------------------------------------------|---------------|--------------------------------------------------------------|---|
|              |          | wing reports are based on the currently di<br>modify the filter criteria and click the Refre |               | istory list. To view a different set of                      |   |
| P            | rint     | Print Filtered Quote History List                                                            | 🤌 Print       | Profit Analysis<br>(compare Actual Cost to Selling Price)    |   |
| P            | rint     | Billing and Customer Analysis                                                                | 🤌 Print       | Estimate Analysis<br>(compare Actual Cost to Estimated Cost) |   |
| ₿ P          | rint     | Commission Summary                                                                           | 🔌 Print       | Total Usage                                                  |   |
|              | ustom    | Invoices - Bulk<br>Include Details?                                                          | 🤪 Print       | Quote Compare                                                |   |
|              |          | Print F                                                                                      | Preview mode? |                                                              |   |
|              |          |                                                                                              |               |                                                              |   |
|              |          | ×                                                                                            | Cancel        |                                                              |   |

If the user marks the Include Details option, each invoice generated in the report will also include a complete breakdown of all of the charges associated with the Details previously described on the Invoice screen within a Quote.

| rint | Int Options - Quote History Reports                                                                                                    |                            |                                   |            |                                                              |  |  |  |  |  |  |  |  |  |
|------|----------------------------------------------------------------------------------------------------|----------------------------|-----------------------------------|------------|--------------------------------------------------------------|--|--|--|--|--|--|--|--|--|
|      | The following reports are based on the currently displayed Quote History list. To view a different set of Quotes, modify the filter criteria and click the Refresh button. |                            |                                   |            |                                                              |  |  |  |  |  |  |  |  |  |
| è    | 3                                                                                                    | Print                      | Print Filtered Quote History List | i Print    | Profit Analysis<br>(compare Actual Cost to Selling Price)    |  |  |  |  |  |  |  |  |  |
| è    | >                                                                                                    | Print                      | Billing and Customer Analysis     | 🔶 Print    | Estimate Analysis<br>(compare Actual Cost to Estimated Cost) |  |  |  |  |  |  |  |  |  |
| d    | 2                                                                                                    | Print                      | Commission Summary                | 🔌 Print    | Total Usage                                                  |  |  |  |  |  |  |  |  |  |
| è    | ><br>V                                                                                                    | Print<br>Custom<br>Report? |                                   | igen Print | Quote Compare                                                |  |  |  |  |  |  |  |  |  |
|      |                                                                                                    |                            | Print Pre                         | view mode? |                                                              |  |  |  |  |  |  |  |  |  |
|      |                                                                                                    |                            |                                   |            |                                                              |  |  |  |  |  |  |  |  |  |
|      |                                                                                                    |                            | ×                                 | Cancel     |                                                              |  |  |  |  |  |  |  |  |  |

From our prior example, the accompanying page for each invoice printed will include the totals displayed here.

| Invo           | oice Details          |             |          |           |                    |            |                 |        |        |                |             |             |        | 23   |
|----------------|-----------------------|-------------|----------|-----------|--------------------|------------|-----------------|--------|--------|----------------|-------------|-------------|--------|------|
| ۲ <sup>1</sup> | Invoice Details Entry | /           |          |           |                    |            |                 |        |        |                |             |             |        |      |
|                | Taxable Amount:       | \$12,843.43 | 3        |           |                    | State      | Tax 4.50        | % =    | 177.   | 83             |             |             |        |      |
|                | Description:          | Drop Zone 1 |          |           | Local <sup>-</sup> | Tax - Cour | nty 1 2.10 🕨    | % =    | 82.9   | 99             |             |             |        |      |
|                | Quantity:             | 10,000      | )        |           |                    |            | n/a 📕           | % =    |        |                |             |             |        |      |
|                |                       |             |          |           |                    |            |                 | Total: | 260.8  | 32             |             |             |        |      |
|                |                       |             |          |           |                    |            |                 |        |        |                |             |             |        |      |
|                |                       |             |          |           |                    |            |                 |        |        |                |             |             |        |      |
| In             | voice Details Summ    | ary         |          |           |                    | 0          | Apply           | l      | Load   | Customer Rates | 🛟 Bu        | ild Details | o o    | lear |
|                | Description           | •           | Quantity | Tax 1     | Rate               | Amount     | Tax 2           | Rate   | Amount | Tax 3          | Rate        | Amount      | Total  |      |
| •              | Drop Zone 1           |             | 10000    | State Tax | 4.50               | 177.83     | Local Tax - Cou | 2.10   | 82.99  |                |             |             | 260.82 |      |
|                | Drop Zone 2           |             |          | State Tax | 4.50               | 391.23     |                 |        |        |                |             |             | 391.23 |      |
|                | Sample Customer       |             | 500      | State Tax | 4.50               | 8.89       | Local Tax - Cou | 2.10   | 4.15   |                |             |             | 13.04  |      |
|                |                       |             |          |           |                    |            |                 |        |        |                |             |             | 665.09 |      |
|                |                       |             |          |           |                    |            |                 |        |        | Tot            | tal Custome | er Tax:     | 66     | 5.09 |
|                |                       |             |          |           |                    | <b>~</b>   | ОК              |        |        |                |             |             |        |      |

| 80 🚓 🗁 B | kground<br>🗄 🔒 🖶 🗟 🖸 🗸  | 🕊 🔍 ବ୍ [ | 78 % 🔻 🔍         |                     | ▶ ▶ 🗄 | - <u>-</u> - |  |
|----------|-------------------------|----------|------------------|---------------------|-------|--------------|--|
|          |                         |          |                  |                     |       |              |  |
| i i      |                         |          |                  |                     |       | 1            |  |
|          |                         |          |                  |                     |       |              |  |
|          | Tax Information         |          |                  |                     |       |              |  |
|          | 22,000 Drop Zone 2      |          |                  |                     |       |              |  |
|          | State                   |          | 5.250%           | \$456.44            |       |              |  |
|          |                         |          | 0.000%           | \$.00<br>\$.00      |       |              |  |
|          |                         |          | Total:           | \$456.44            |       |              |  |
|          |                         |          |                  |                     |       |              |  |
|          | 10,000 Drop Zone 1      |          |                  |                     |       |              |  |
|          | State<br>Local          |          | 5.250%<br>0.750% | \$207.47<br>\$29.64 |       |              |  |
|          | Local                   |          | 0.000%           | \$25.04             |       |              |  |
|          |                         |          | Total:           | \$237.11            |       |              |  |
|          | 500 Sample Cust         | omer     |                  |                     |       |              |  |
|          | State                   |          | 5.250%           | \$10.37             |       |              |  |
|          | Local                   |          | 0.750%           | \$1.48              |       |              |  |
|          |                         |          | 0.000%<br>Total: | \$.00<br>\$11.86    |       |              |  |
|          |                         |          | Total:           | \$11.86             |       |              |  |
|          | Tax Totals - Invoice: 0 | 01       |                  |                     |       |              |  |
|          | Local                   |          | \$31.12          |                     |       |              |  |
|          | State                   |          | \$674.28         |                     |       |              |  |
|          | _                       | Total:   | \$705.41         |                     |       |              |  |
|          |                         |          |                  |                     |       |              |  |
|          |                         |          |                  |                     |       |              |  |

As you can see, a comprehensive breakdown is provided with each printed invoice for each of the delivery destinations.

Also, when printing the invoices in bulk with details included, the last page of the report will include a complete summary of all of the common tax rates for each item.

| Pre | view  |        |          |                |       |       |   |        |   |         |      |   |     |   |   |    |     |     | _    | 23 |
|-----|-------|--------|----------|----------------|-------|-------|---|--------|---|---------|------|---|-----|---|---|----|-----|-----|------|----|
| :   | File  | View   | / Ba     | ckgrou         | nd    |       |   |        |   |         |      |   |     |   |   |    |     |     |      | -  |
| :   |       | ₩      | <b>1</b> | 8              | 8 6   | 3 G   | - | *      | Q | Q       | 78 % | - | . ⊕ | I | • | ⊩  | ⊧   |     | •1 • | -  |
|     |       |        |          |                |       |       |   |        |   |         |      |   |     |   |   |    |     |     |      |    |
|     |       |        |          |                |       |       |   |        |   |         |      |   |     |   |   |    |     |     |      |    |
|     |       |        |          |                |       |       |   |        |   |         |      |   |     |   |   |    |     |     |      |    |
|     |       |        |          | <u>All Inv</u> | oices | Total | 5 |        |   |         |      |   |     |   |   |    |     |     |      |    |
|     |       |        |          | Local          |       |       |   |        |   | \$31    | 12   |   |     |   |   |    |     |     |      |    |
|     |       |        |          | State          |       |       |   |        |   | \$674   | 28   |   |     |   |   |    |     |     |      |    |
|     |       |        |          |                |       |       |   | Total: |   | \$705.4 | 10   |   |     |   |   |    |     |     |      |    |
|     |       |        |          |                |       |       |   |        |   |         |      |   |     |   |   |    |     |     |      |    |
|     |       |        |          |                |       |       |   |        |   |         |      |   |     |   |   |    |     |     |      |    |
|     |       |        |          |                |       |       |   |        |   |         |      |   |     |   |   |    |     |     |      |    |
|     |       |        |          |                |       |       |   |        |   |         |      |   |     |   |   |    |     |     |      | -  |
| 4   |       |        |          |                |       |       |   |        |   |         |      |   |     |   |   |    |     |     |      | Þ. |
| P   | age 3 | 3 of 3 |          |                |       |       |   |        |   |         |      |   |     |   |   | 78 | % ( | ) — |      | •  |

In our example, "Local" and "State" summaries are totaled for all of the selected invoices. This feature is very useful for gathering information for quarterly tax reports. Just filter the Job History by the corresponding date range and print the Invoices – Bulk report with Details to get a complete summary of all taxes paid on the last page of the report.

**Send Items to Scheduler Directly from History Screen:** Quickly and easily send a job directly to the Scheduler from the Quote and Job History screens without having to open a Quote. To schedule a job, simply click on the Update button on the Quote or Job History screens.

| Dates     Status:     <     >     >     >     >     >     >     >     >     >     >     >     >     >     >     >     >     >     >     >     >     >     >     >     >     >     >     >     >     >     >     >     >     >     >     >     >     >     >     >     >     >     >     >     >     >     >     >     >     >     >     >     >     >     >     >     >     >     >     >     >     >     >     >     >     >     >     >     >     >     >     >     >     >     >     >     >     >     >     >     >     >     >     >     >     >     >     >     >     >     >     >     >     >     >     >     >     >     >     >     >     >     >     >     >     >     >     >     >     >     >     >     >     >     >     >     >     >     >     >     >     >     >     >     >     >     >     >     >     >     >     >     >                                                                                                    | ● Quote History       ● Job History         ● No: @ CALL>       ● Cher Filters         ■ bits or: @ CALL>       ● Cher Filters         ● Salesman: @ ALL>       ● Cher Filters         ● Dett: @ Cher Filters       ● Show Templates Only?         ● Dett: @ Cher Filters       ● Show Templates Only?         ● Dett: @ Cher Filters       ● Cher Filters         ● Dett: @ Cher Filters       ● Show Templates Only?         ● Dett: @ Cher Filters       ● Cher Filters         ● Dett: @ Cher Filters       ● Cher Filters         ● Dett: @ Cher Filters       ● Cher Filters         ● Dett: @ Cher Filters       ● Cher Filters         ● Dett: @ Cher Filters       ● Cher Filters         ● Dett: @ Cher Filters       ● Cher Filters         ● Dett: @ Cher Filters       ● Cher Filters         ● Dett: @ Cher Filters       ● Cher Filters         ● Dot 10/1/2022 Sample Customer       100 Joe Sample Bob Sales       Primary         ● Dot 10/1/2022 Sample Customer       100 Joe Sample Bob Sales       Open       ● Pimary         ● Detter       ● Detter       ● Detter       ● Enter                                                                                                    |
|----------------------------------------------------------------------------------------------------|----------------------------------------------------------------------------------------------------|
| itters for Quote History List - [3 Quotes]<br>Quote<br>Name: ALL> No: ALL><br>No: ALL><br>No: AL                                                                                                    | No::       ALL>         No::       ALL>         Seleman:       ALL>         Degt::       ALL>         Degt::       ALL>         Status:       ALL>         Plant:       Job?         Plant:       Job?         No::       Estimator:         Ouz       10/1/2022         Sample Customer       Joe Sample Bob Sales         Sample Customer       Joe Sample Bob Sales         Ouz       10/1/2022         Sample Customer       Joe Sample Bob Sales         Ouz       10/1/2022         Sample Customer       Joe Sample Bob Sales         Ouz       10/1/2022         Sample Customer       Joe Sample Bob Sales         Ouz       10/1/2022         Sample Customer       Joe Sample Bob Sales         Ouz       10/1/2022         Sample Customer       Joe Sample Bob Sales         Ouz       0.01/1/2022         Sample Customer       Joe Sample Bob Sales         Ouz       0.01/1/2022         Sample Customer       Joe Sample Bob Sales         Open       Primary         Outure       Quick Wew         Outure       Outure                                                                                                    |
| Quote       Non: <th>No::       ALL&gt;       ≤       Show Templates Only?         No::       ALL&gt;        Show Templates Only?         No::       ALL&gt;           No::       ALL&gt;           Dett::       ALL&gt;           Status:       ALL&gt;            Status:       ALL&gt;            Plant:       ALL&gt;             No::       Call&gt;               Image: Contomer       Salesman       Status:       Dept.       Job Plant                  Shop Settings                                                  <t< th=""></t<></th>                                                                                                    | No::       ALL>       ≤       Show Templates Only?         No::       ALL>        Show Templates Only?         No::       ALL>           No::       ALL>           Dett::       ALL>           Status:       ALL>            Status:       ALL>            Plant:       ALL>             No::       Call>               Image: Contomer       Salesman       Status:       Dept.       Job Plant                  Shop Settings <t< th=""></t<>                                                                                                    |
| Name: All   No.: <all>   Dates Dotte   Option 10/1/2022   Image: All   Image: 10/1/2022   Image: 10/1/2022   Image: 10/1/2022   Image: No.:   Image: 10/1/2022   Image: 10/1/2022   Image: No.:   Image: No.:   Image: 10/1/2022   Image: No.:   Image: No.:   Image: No.:   Image: No.:   Image: Image:   Image: No.:   Image: No.:  <t< th=""><th>No::       ALL&gt;       ≤       Show Templates Only?         No::       ALL&gt;        Show Templates Only?         No::       ALL&gt;           No::       ALL&gt;           Dett::       ALL&gt;           Status:       ALL&gt;            Status:       ALL&gt;            Plant:       ALL&gt;             No::       Call&gt;               Image: Contomer       Salesman       Status:       Dept.       Job Plant                  Shop Settings                                                  <t< th=""></t<></th></t<></all>                                                                                                    | No::       ALL>       ≤       Show Templates Only?         No::       ALL>        Show Templates Only?         No::       ALL>           No::       ALL>           Dett::       ALL>           Status:       ALL>            Status:       ALL>            Plant:       ALL>             No::       Call>               Image: Contomer       Salesman       Status:       Dept.       Job Plant                  Shop Settings <t< th=""></t<>                                                                                                    |
| Customer<br>Name:       ALL>       Image:       Salesman:       ALL>       Image:       Image:                                                                                                    | Lauriani Lauriani |
| Name: ALL>     Date:     Image:     Image: <td>No:       CALL&gt;       Image: Call &gt; mark         Image: Call &gt; mark       Image: Call &gt; mark       Image: Call &gt; mark         Status:       Call &gt; mark       Image: Call &gt; mark       Image: Call &gt; mark         Image: Call &gt; mark       Call &gt; mark       Image: Call &gt; mark       Image: Call &gt; mark         No:       Editori       Issue       Call &gt; mark       Image: Call &gt; mark       Image: Call &gt; mark       <t< td=""></t<></td>                                                                                                    | No:       CALL>       Image: Call > mark         Image: Call > mark       Image: Call > mark       Image: Call > mark         Status:       Call > mark       Image: Call > mark       Image: Call > mark         Image: Call > mark       Call > mark       Image: Call > mark       Image: Call > mark         No:       Editori       Issue       Call > mark       Image: Call > mark       Image: Call > mark <t< td=""></t<>                                                                                                    |
| Valie: Velie:     Date: </td <td>No.       Cut/&gt;          10/15/2022          10/15/2022          10/15/2022          10/15/2022          No.         Edition       Issue          022          10/12/022         Sample       Rob Sales          02          10/12/022         Sample Customer       100         Joe Sample Bob Sales       Open          Open          Quick Wew          Quick Wew          Quick Wew          Delete</td>                                                                                                    | No.       Cut/>          10/15/2022          10/15/2022          10/15/2022          10/15/2022          No.         Edition       Issue          022          10/12/022         Sample       Rob Sales          02          10/12/022         Sample Customer       100         Joe Sample Bob Sales       Open          Open          Quick Wew          Quick Wew          Quick Wew          Delete                                                                                                    |
| inters     Status:     All     ID/1/2022     addition     ID/1/2022     ID/1/2022     Status:     All     ID/1/2022     ID/1/2022     Status:     All     ID/1/2022     Status:     All     ID/1/2022     Status:     All     ID/1/2022     Status:     All     ID/1/2022     Status:     All     ID/1/2022     Status:     ID/1/2022     Status:     All     ID/1/2022     Sample Customer   10/1/2022   Sample Customer   10/1/2022   Sample Customer   10/1/2022   Sample Customer   10/1/2022   Sample Customer   100/1/2022   Sample Customer   100/1/2022   Sample Customer   100/1/2022   Sample Customer   100/1/2022   Sample Customer   100/1/2022   Sample Customer   100/1/2022   Sample Customer   100/1/2022   Sample Customer   100/1/2022   Sample Customer <t< td=""><td>Status:       ALL&gt;       Image: Construction of the status of the status of the</td></t<> | Status:       ALL>       Image: Construction of the status of the status of the                   |
| Al ● 10/12/2022 → - 10/15/2022 → Plant: ALL>     Plant: ALL>     Plan                                                                                                    | Image: Image: |
| ga a column header here to group by that column<br>Date  Quote Name No. Edition Issue Customer No. Estimator Salesman Status Dept. Job Plant<br>10/1/2022 Sample Quote - Multiple Section 002 10/1/2022 Sample Customer 100 Joe Sample Bob Sales Sample X Primary<br>10/1/2022 Sample Quote - Quick Quote 001 10/1/2022 Sample Customer 100 Joe Sample Bob Sales Open Primary Customer Customer List Customer List Cust                                                                                                    | No.       Estimator       Salesman       Status       Dept.       Job       Plant         No.       Edition       Issue       Customer       100       Joe Sample       Bob Sales       Sample       x       Primary         001       10/1/2022       Sample Customer       100       Joe Sample       Bob Sales       Template       Primary         001       10/1/2022       Sample Customer       100       Joe Sample       Bob Sales       Open       Primary         001       10/1/2022       Sample Customer       100       Joe Sample       Bob Sales       Open       Primary         001       10/1/2022       Sample Customer       100       Joe Sample       Bob Sales       Open       Primary         001       10/1/2022       Sample Customer       100       Joe Sample       Bob Sales       Open       Primary         001       10/1/2022       Sample Customer       100       Joe Sample       Bob Sales       Open       Primary         0       Delte       Open       Primary       Open       Primary       Open       Exit                                                                                                    |
| Date       Quote Name       No.       Edition       Issue       Customer       No.       Estimator       Salesman       Status       Dept.       Job       Plant       Plant         10/1/2022       Sample Quote - Multiple Section       002       10/1/2022       Sample Customer       100       Joe Sample       Bob Sales       Sample       x       Primary         10/1/2022       Sample Quote - Quick Quote       001       10/1/2022       Sample Customer       100       Joe Sample       Bob Sales       Template       Primary         10/1/2022       Sample Quote - Quick Quote       001       10/1/2022       Sample Customer       100       Joe Sample       Bob Sales       Open       Primary         0       10/1/2022       Sample Quote - Quick Quote       001       10/1/2022       Sample Customer       100       Joe Sample       Bob Sales       Open       Primary         0       10/1/2022       Sample Quote - Quick Quote       001       10/1/2022       Sample Customer       100       Joe Sample       Bob Sales       Open       Primary         0       Delta       Image: Customer       100       Joe Sample       Bob Sales       Open       Primary         0       Delta       Image: Customer<                                                                                                    | No.       Edition       Issue       Customer       No.       Estimator       Salesman       Status       Dept.       Job       Plant         0.002       10/1/2022       Sample Customer       100       Joe Sample       Bob Sales       Sample       x       Primary         001       10/1/2022       Sample Customer       100       Joe Sample       Bob Sales       Template       Primary         001       10/1/2022       Sample Customer       100       Joe Sample       Bob Sales       Open       Primary         001       10/1/2022       Sample Customer       100       Joe Sample       Bob Sales       Open       Primary         Quick View       Quick View       Image: Customer       Image: Customer<                                                                                                    |
| □ Date ▲ Quote Name       No.       Edition       Issue       Customer       No.       Estimator       Salesman       Status       Dept.       Job       Plant       Plant         10/1/2022       Sample Quote - Multiple Section       002       10/1/2022       Sample Customer       100       Joe Sample       Bob Sales       Sample       x       Primary         10/1/2022       Sample Quote - Quick Quote       001       10/1/2022       Sample Customer       100       Joe Sample       Bob Sales       Template       Primary         10/1/2022       Sample Quote - Quick Quote       001       10/1/2022       Sample Customer       100       Joe Sample       Bob Sales       Open       Primary         10/1/2022       Sample Quote - Quick Quote       001       10/1/2022       Sample Customer       100       Joe Sample       Bob Sales       Open       Primary         Image: Sample Quote - Quick Quote       001       10/1/2022       Sample Customer       100       Joe Sample       Bob Sales       Open       Primary         Image: Sample Quote - Quick Quote       001       10/1/2022       Sample Customer       100       Joe Sample       Bob Sales       Open       Primary         Image: Sample Quote - Quick Quote       001                                                                                                    | No.       Edition       Issue       Customer       No.       Estimator       Salesman       Status       Dept.       Job       Plant         0.002       10/1/2022       Sample Customer       100       Joe Sample       Bob Sales       Sample       x       Primary         001       10/1/2022       Sample Customer       100       Joe Sample       Bob Sales       Template       Primary         001       10/1/2022       Sample Customer       100       Joe Sample       Bob Sales       Open       Primary         001       10/1/2022       Sample Customer       100       Joe Sample       Bob Sales       Open       Primary         Quick View       Sample Customer       100       Joe Sample       Bob Sales       Open       Primary                                                                                                    |
| ▼       10/1/2022       Sample Quote - Multiple Section       002       10/1/2022       Sample Customer       100       Joe Sample       Bob Sales       Sample       x       Primary         □       10/1/2022       Sample Quote - Quick Quote       001       10/1/2022       Sample Customer       100       Joe Sample       Bob Sales       Template       Primary         □       10/1/2022       Sample Quote - Quick Quote       001       10/1/2022       Sample Customer       100       Joe Sample       Bob Sales       Open       Primary         □       10/1/2022       Sample Quote - Quick Quote       001       10/1/2022       Sample Customer       100       Joe Sample       Bob Sales       Open       Primary         □       10/1/2022       Sample Quote - Quick Quote       001       10/1/2022       Sample Customer       100       Joe Sample       Bob Sales       Open       Primary         □       10/1/2022       Sample Customer       100       Joe Sample       Bob Sales       Open       Primary         □       10/1/2022       Sample Customer       100       Joe Sample       Bob Sales       Open       Primary         □       10/1/2022       Sample Customer       100       Joe Sample                                                                                                    | . 002       10/1/2022       Sample Customer       100       Joe Sample       Bob Sales       Sample       x       Primary         . 001       10/1/2022       Sample Customer       100       Joe Sample       Bob Sales       Template       Primary         . 001       10/1/2022       Sample Customer       100       Joe Sample       Bob Sales       Open       Primary         . 001       10/1/2022       Sample Customer       100       Joe Sample       Bob Sales       Open       Primary         . 001       10/1/2022       Sample Customer       100       Joe Sample       Bob Sales       Open       Primary         . 001       10/1/2022       Sample Customer       100       Joe Sample       Bob Sales       Open       Primary         . 001       10/1/2022       Sample Customer       100       Joe Sample       Bob Sales       Open       Primary         . 001       10/1/2022       Sample Customer       100       Joe Sample       Bob Sales       Open       Primary         . 002       . 002       . 002       . 002       . 002       . 002       . 002       . 002         . 003       . 003       . 003       . 003       . 003       . 004       . 004 </th                                                                                                    |
| □ 10/1/2022       Sample Customer       100       Joe Sample       Bob Sales       Template       Primary         □ 10/1/2022       Sample Quote - Quick Quote       001       10/1/2022       Sample Customer       100       Joe Sample       Bob Sales       Open       Primary         □ 10/1/2022       Sample Quote - Quick Quote       001       10/1/2022       Sample Customer       100       Joe Sample       Bob Sales       Open       Primary         □ 10/1/2022       Sample Quote - Quick Quote       001       10/1/2022       Sample Customer       100       Joe Sample       Bob Sales       Open       Primary         □ 10/1/2022       Sample Quote - Quick Quote       001       10/1/2022       Sample Customer       100       Joe Sample       Bob Sales       Open       Primary         □ 0/1/2022       Sample Customer       100       Joe Sample       Bob Sales       Open       Primary         □ 0/1/2022       Sample Customer       100       Joe Sample       Bob Sales       Open       Primary         □ 0/1/2022       Sample Customer       100       Joe Sample       Bob Sales       Open       Primary         □ 0/1/2022       Sample Customer       100       Joe Sample       Bob Sales       Open       Pr                                                                                                    | 10/1/2022       Sample Customer       100       Joe Sample       Bob Sales       Template       Primary         001       10/1/2022       Sample Customer       100       Joe Sample       Bob Sales       Open       Primary         V       Quidk Wew       Quidk Wew       Quidk Wew       Exit                                                                                                    |
| 10/1/2022 Sample Quote - Quick Quote 001 10/1/2022 Sample Customer 100 Joe Sample Bob Sales Open Primary          Quick View         Primary                                                                                                    | 001 10/1/2022 Sample Customer 100 Joe Sample Bob Sales Open Primary                                                                                                    |
| Quick View    Quick View    Quick View </td <td>Delete</td>                                                                                                    | Delete                                                                                                    |
| ③ Delete                                                                                                    | O Delete                                                                                                    |
|                                                                                                    |                                                                                                    |
|                                                                                                    |                                                                                                    |
| Th Save As.                                                                                                    | C Reputs                                                                                                    |
| Th Save As                                                                                                    |                                                                                                    |
|                                                                                                    | TD Sun As                                                                                                    |
|                                                                                                    | Inder-                                                                                                    |
| (%) Update                                                                                                    | ra upuate                                                                                                    |
|                                                                                                    |                                                                                                    |
| A Export                                                                                                    | Sector 2010                                                                                                    |
| Sumport Hain Henu                                                                                                    |                                                                                                    |

On the Job Information screen, click the Schedule Items button.

| Job Info     | Customer Specs    | Auditor                                     |  |
|--------------|-------------------|---------------------------------------------|--|
| Job Info     |                   |                                             |  |
| 0            | ata (lah Nama) En | nple Quote - Multiple Sections with Actuals |  |
| GU           |                   |                                             |  |
|              | Quote No.: 002    |                                             |  |
|              |                   | ☑ Job Accepted                              |  |
|              | Job No.:          | 001 D                                       |  |
|              | Status:           | Production 🔽                                |  |
|              | Dept.:            |                                             |  |
|              |                   | 10/1/2022                                   |  |
|              | Job Created:      | 10/1/2022 -                                 |  |
| $\checkmark$ | Required:         | 10/3/2022 - 6:00:00 AM                      |  |
|              | Copy In:          | 10/1/2022 - 2:00:00 PM 📀                    |  |
| 1            | Last Page Recv'd: |                                             |  |
|              | Printed:          | ▼                                           |  |
|              | Completed:        | ▼ S                                         |  |
|              |                   |                                             |  |
|              |                   | 🐯 Schedule Items                            |  |
|              |                   |                                             |  |
|              |                   |                                             |  |
|              |                   |                                             |  |
|              |                   |                                             |  |
|              |                   | 🗸 Ok 💥 Cancel ⊘ Apply                       |  |

Select the processes you want to send to the Scheduler and click the Send Marked Items to Scheduler button. That's all! The items have been sent to the scheduler exactly the same way as from within a Quote without having to open and navigate through a Quote. Easily delegate the task of sending a job to the Scheduler without any knowledge of the Presstimator.

| Schee | dul | er               |        |                                  |                                     |           |                     |                 |            |           |                                          |       |            |        |                  |                  |      |
|-------|-----|------------------|--------|----------------------------------|-------------------------------------|-----------|---------------------|-----------------|------------|-----------|------------------------------------------|-------|------------|--------|------------------|------------------|------|
| То    | Be  | Schedu           | ıled   | Scheduled                        |                                     |           |                     |                 |            |           |                                          |       |            |        |                  |                  |      |
| Iter  | ms  | To Be Sc         | hedul  | led                              |                                     |           |                     |                 |            |           |                                          |       |            |        |                  |                  |      |
|       |     |                  |        | Enter Schedule                   | ed Start and End Times              | and Durat | tion.               |                 |            |           |                                          |       |            |        |                  |                  |      |
|       |     | Item:            | PrePre | 229                              |                                     |           |                     |                 |            |           |                                          |       |            |        |                  |                  |      |
|       |     |                  |        |                                  |                                     | 🔲 Sch     | nedule Item         | ı               | <u>Sta</u> | <u>rt</u> |                                          | 1     | End        |        |                  | Estimated        |      |
|       |     | Subject:         | PrePro | ess Sample Quote - Multiple Sect | ions with Actuals: 002              |           |                     | Date            |            | Time      | Dat                                      | 2     | Time       |        | Duration         | Duration         |      |
|       |     | Location:        | Prima  | ry                               |                                     |           |                     | 10/15/2022      | •          | 02:55     | 10/15/2                                  | )22 🔻 | 04:45      | *<br>* | 1.83 🗘 🐚         | 1.83 h           | ırs. |
|       | De  | scription:       | 55 pa  | iges. 1.83 hours                 |                                     |           |                     |                 |            |           |                                          |       |            |        |                  |                  |      |
|       |     |                  |        |                                  |                                     |           |                     |                 |            |           |                                          |       |            |        |                  |                  |      |
|       |     |                  |        |                                  |                                     |           |                     |                 |            |           |                                          |       |            |        |                  |                  | _    |
| Sche  | edu | ile Summ         | arv    |                                  |                                     |           |                     | Apply           |            |           |                                          |       |            | ×      | 🔰 Apply Estimate | ed Duration To A | All  |
|       | _   |                  | -      | ubject                           | Description                         |           | Lasting             |                 |            | Start     |                                          | End   |            |        | Duration         | Est.Duration     | _    |
|       |     | Item<br>PrePress |        |                                  | Description<br>55 pages. 1.83 hours |           | Location<br>Primary |                 |            |           | .0/15/2022 2:55 PI                       |       | 10/15/2022 |        |                  | 1.83             |      |
|       |     | Plates           |        | lates Sample Quote - Multiple    | 17 plates. 1.42 hours               |           | Primary             |                 |            |           | .0/15/2022 2:55 Pl<br>.0/15/2022 2:55 Pl |       | 10/15/2022 |        |                  | 1.65             |      |
| _     |     | Proofing         |        |                                  | Press Proofs, 52 page               |           |                     |                 |            |           | .0/15/2022 2:55 Pl                       | _     | 10/15/2022 |        |                  | 0.87             |      |
| _     | _   | Press            |        | ress Sample Quote - Multiple     | Sect. 1. Tab. 39,125                |           |                     | Press 1: Your F | ress       |           | .0/15/2022 2:55 PI                       |       | 10/15/2022 |        |                  | 3.24             |      |
| _     |     | Press            |        | ress Sample Quote - Multiple     | Sect. 2. Tab. 34,350                |           |                     | Press 1: Your F |            |           | .0/15/2022 2:55 PM                       |       | 10/15/2022 |        |                  | 2.03             |      |
| _     |     | Inserting        |        | nserting Sample Quote - Multi    | 65,000 inserts. 1 Sect              |           |                     |                 | ,          |           | .0/15/2022 2:55 PI                       | _     | 10/15/2022 |        |                  | 2.00             |      |
| _     | -   | Bindery          |        | indery Sample Quote - Multipl    | Type: Stitch and Trim.              |           |                     |                 |            |           | .0/15/2022 2:55 PI                       | _     | 10/15/2022 |        |                  | 3.25             |      |
| _     |     | Finishing        |        | inishing Sample Quote - Multip   | Onserting. 32,500 cop               | -         | Coldset Pr          | ressroom        |            |           | .0/15/2022 2:55 PI                       |       | 10/15/2022 |        |                  | 3.25             |      |
|       |     |                  |        |                                  |                                     |           |                     |                 |            |           |                                          | _     |            |        |                  |                  | 1    |
|       |     |                  |        |                                  |                                     |           |                     |                 |            |           |                                          |       |            |        | 17.89            | 17.89            |      |
|       |     |                  |        |                                  |                                     |           | -                   |                 |            |           |                                          |       |            |        |                  |                  |      |
|       |     |                  |        |                                  |                                     | 8         | 👸 Send N            | Marked Items t  | o Sche     | duler     |                                          |       |            |        |                  |                  |      |
|       |     |                  |        |                                  |                                     | _         |                     |                 |            |           |                                          |       |            |        |                  |                  |      |
|       |     |                  |        |                                  |                                     |           |                     |                 |            |           |                                          |       |            |        |                  |                  |      |
|       |     |                  |        |                                  |                                     |           |                     | X Close         |            |           |                                          |       |            |        | 1                | 👸 View Schedi    | uler |
|       |     |                  |        |                                  |                                     |           |                     |                 |            |           |                                          |       |            |        |                  | -                |      |

**View Job Status from Scheduler:** Once a job has been sent to the Scheduler, users can quickly view the status of a job directly from the Job History screen. If a call comes in asking for the status of a job, users can quickly view the status directly from the Job History screen by clicking on the Quick View button.

| 24 Presstimator                                                                                                    |                                     |
|----------------------------------------------------------------------------------------------------|-------------------------------------|
| File View Setup Quote Reports Help                                                                                                    |                                     |
|                                                                                                    |                                     |
| Job History ×                                                                                                    | Main Menu <                         |
| Quote History     Istory                                                                                                    |                                     |
| Filters for Job History List - [1 Job]                                                                                                    | _                                   |
| JobOther Filters                                                                                                    |                                     |
| Name: </th <th></th>                                                                                                    |                                     |
| Customer Salesman: <all></all>                                                                                                    |                                     |
| Name: <all> VNo.: <all> VDept., <all> VDept., <all> VDEpt., <all> VDEpt., <all> VDEpt.</all></all> | New Quote Quote/Jo. V<br>History    |
| Dates Invoice: <all></all>                                                                                                    |                                     |
| ◎ AI ◎ ▼ 10/15/2022 ▼ - 10/15/2022 ▼ ▼ Plant: <all></all>                                                                                                    |                                     |
|                                                                                                    |                                     |
| Drag a column header here to group by that column                                                                                                    | Customer Shop Settings              |
| Job Date Quote Name Job No. Issue Customer No. Job Status Invoice Plant                                                                                                    |                                     |
| Image: Inclusion of the state of the state of t                                                                                                    | 🗸 🥵   🖺                             |
| Quick View                                                                                                    |                                     |
|                                                                                                    |                                     |
|                                                                                                    | Exit                                |
| 👌 Reports                                                                                                    |                                     |
|                                                                                                    |                                     |
|                                                                                                    |                                     |
| 3 Save As                                                                                                    |                                     |
| 🕲 Update                                                                                                    | 1                                   |
|                                                                                                    |                                     |
|                                                                                                    |                                     |
| Export                                                                                                    |                                     |
| 🐥 Import                                                                                                    | Main Menu                           |
|                                                                                                    |                                     |
| Ready                                                                                                    | Administrator 10/15/2022 3:03 PM .: |

The Job Quick View screen displays current information about the job. Click the Scheduled Items button to view the current status of the job from the Scheduler.

| Job Quick View    |                                                                                                    |            |          |                     |                |               |                     | × |  |  |  |
|-------------------|----------------------------------------------------------------------------------------------------|------------|----------|---------------------|----------------|---------------|---------------------|---|--|--|--|
| Quote Information |                                                                                                    |            |          |                     |                |               |                     |   |  |  |  |
| Name:             | Sample Quote - Multiple Sec                                                                                               | ctions Qu  | ote No.: | 002                 |                | Quote Date:   | 10/1/2022           |   |  |  |  |
| Edition:          |                                                                                                    | Issu       | ue Date: | 10/1/2022           |                | Status:       | Sample              |   |  |  |  |
| Customer:         | Sample Customer                                                                                                    | Es         | timator: | Joe Sample          |                | Invoice No:   | 001                 |   |  |  |  |
| Customer No.:     | 100                                                                                                    | Sa         | alesman: | Bob Sales           | In             | voice Amount: | \$13,548.84         |   |  |  |  |
| - Job Information |                                                                                                    |            |          |                     |                |               |                     |   |  |  |  |
|                   | ections: 2                                                                                                    | Type       | Shappor  |                     | Web Width:     | 34            |                     |   |  |  |  |
|                   | Sections:     2     Type:     Shopper     Web Width:     34       Pages:     52     Format:     Tab     Cutoff:     22.75 |            |          |                     |                |               |                     |   |  |  |  |
|                   |                                                                                                    |            |          |                     | Cutoff:        |               |                     |   |  |  |  |
| (                 | Copies: 32,500                                                                                                    |            | Color    | Ink                 | Size:          | 11            | X 15                |   |  |  |  |
|                   | Job Number:                                                                                                    | 001        |          | The second          | 10/3/2022 6:00 | 00.414        |                     |   |  |  |  |
|                   |                                                                                                    |            |          | Required:           | 10/3/2022 8:00 |               |                     |   |  |  |  |
|                   |                                                                                                    | Production |          | Copy In:            |                | /             | Scheduled Items     |   |  |  |  |
|                   | Job Created Date:                                                                                                    | 10/1/2022  |          | Last Page Recv'd    | 10/1/2022 3:00 | 1:00 PM       | Be Scheddied Henris |   |  |  |  |
|                   |                                                                                                    |            |          | Printed: Completed: |                |               |                     |   |  |  |  |
|                   |                                                                                                    |            |          | Completed.          |                |               |                     |   |  |  |  |
| Current User      |                                                                                                    |            |          |                     |                |               |                     |   |  |  |  |
| Quote is n        | ot currently being modified.                                                                                              |            |          |                     |                |               |                     |   |  |  |  |
|                   |                                                                                                    |            |          | Ok                  |                |               |                     |   |  |  |  |
|                   |                                                                                                    |            |          | <u>O</u> K          |                |               |                     |   |  |  |  |

The Scheduled screen displays the current status of each process as reported in the Scheduler application to give you a live view of the status of the job. This allows the user to give instant feedback to requests for job status based on current data.

|   | Iter              |                                                                |                                                            |                                                                |                                          |                                          |                      |              |     |
|---|-------------------|----------------------------------------------------------------|------------------------------------------------------------|----------------------------------------------------------------|------------------------------------------|------------------------------------------|----------------------|--------------|-----|
|   |                   | m: PrePress                                                    |                                                            | <u>Start</u>                                                   | Enc                                      | <u>d</u>                                 | Estimat              | ted          |     |
|   | Subject           | t: PrePress Sample Quote - Multip                              | ole Sections with Actuals: C                               | Date Time                                                      | Date                                     | Time Duratio                             |                      |              |     |
|   | Locatio           | n: Primary                                                     |                                                            | 10/15/2022 🔻 03:07 Å                                           | 10/15/2022 🔻                             | 04:57 🗼 1.83                             | Ĵ 1.8                | 83           |     |
|   | Descriptio        | n: 55 pages. 1.83 hours                                        |                                                            |                                                                |                                          |                                          |                      |              |     |
|   |                   |                                                                |                                                            |                                                                |                                          |                                          |                      |              |     |
|   |                   |                                                                |                                                            |                                                                |                                          |                                          |                      |              |     |
|   |                   |                                                                |                                                            |                                                                |                                          |                                          |                      | 🛟 Refr       | esh |
|   | hedule Sum        | -                                                              |                                                            |                                                                |                                          |                                          |                      |              |     |
|   | Item              | Subject                                                        | Description                                                | Location                                                       |                                          | End                                      | Duration             | Est.Duration |     |
| ł | PrePress          | PrePress Sample Quote - Multip                                 |                                                            | Primary                                                        | 10/15/2022 3:07 PM                       | 10/15/2022 4:57 PM                       |                      | 1.83         |     |
|   | Plates            | Plates Sample Quote - Multiple                                 | •                                                          | Primary                                                        | 10/15/2022 3:07 PM                       | 10/15/2022 4:32 PM                       |                      | 1.42         |     |
|   |                   |                                                                |                                                            | Coldset Pressroom                                              | 10/1E/2022 2-07 DM                       |                                          |                      |              |     |
|   | Proofing          | Proofing Sample Quote - Multipl                                |                                                            |                                                                | 10/15/2022 3:07 PM                       | 10/15/2022 3:59 PM                       |                      | 0.87         |     |
| + | Proofing<br>Press | Press Sample Quote - Multiple                                  | Sect. 1. Tab. 39,125 copies                                | Sample - Press 1: Your Press,                                  | 10/15/2022 3:07 PM                       | 10/15/2022 6:22 PM                       | 3.25                 | 0.87<br>3.24 |     |
|   |                   | Press Sample Quote - Multiple<br>Press Sample Quote - Multiple | Sect. 1. Tab. 39,125 copies<br>Sect. 2. Tab. 34,350 copies |                                                                |                                          |                                          | 3.25                 |              |     |
|   | Press             | Press Sample Quote - Multiple                                  | Sect. 1. Tab. 39,125 copies<br>Sect. 2. Tab. 34,350 copies | Sample - Press 1: Your Press,                                  | 10/15/2022 3:07 PM                       | 10/15/2022 6:22 PM                       | 3.25<br>2.03         | 3.24         |     |
|   | Press<br>Press    | Press Sample Quote - Multiple<br>Press Sample Quote - Multiple | Sect. 1. Tab. 39,125 copies<br>Sect. 2. Tab. 34,350 copies | Sample - Press 1: Your Press,<br>Sample - Press 1: Your Press, | 10/15/2022 3:07 PM<br>10/15/2022 3:07 PM | 10/15/2022 6:22 PM<br>10/15/2022 5:09 PM | 3.25<br>2.03<br>2.00 | 3.24         |     |

Click the Refresh button to see any real-time updates while the screen is open.

**Late Copy Received:** Track when the last page is received from the customer in the Job Information area on the Customer screen within a Quote. Click the checkbox to enter in a date and time to indicate when the last page of copy was received from the customer. The Copy In field can be used for setting the due date/time for the copy to be received from the customer. Comparing the Last Page Received to the Copy In field determines if the copy is received late.

| 월 Presstimator              |                 |                                                      |                       |                                                        | - • X                            |
|-----------------------------|-----------------|------------------------------------------------------|-----------------------|--------------------------------------------------------|----------------------------------|
| File View                   | Setup Quote     | Reports Help                                         |                       |                                                        |                                  |
|                             | 🖆 💿 💱 🚨         | 🕅 🜀 🍞 🚍 - 🚍 - D 🔍 🖺 🛛                                |                       |                                                        |                                  |
| Quote History               | Quote - Sam     | ple Quote - Multiple Sections with Actuals $ 	imes $ |                       |                                                        | Main Menu <                      |
| Customer                    |                 |                                                      | Quote Information     | Job Information                                        |                                  |
| Specs                       | Plant:          | Primary                                              | Quote No.: 002        | Job Accepted                                           |                                  |
| Paper<br>Ink                | Quote/Job Name: | Sample Quote - Multiple Sections with Actuals        | Status: Sample        | Job No.: 001                                           |                                  |
| Pre Press                   | Title:          |                                                      | Status. Sumpe         |                                                        |                                  |
| Press                       | Edition:        | Issue: 10/1/2022 -                                   | Created: 10/1/2022 -  | Status:                                                |                                  |
| Plates                      | Estimator:      | Joe Sample                                           | Expires: 10/16/2022 - | Dept.:                                                 | New Quote Quote/Jo.              |
| Finishing<br>Packaging      | Salesman:       | Bob Sales                                            |                       | Job Created: 10/1/2022 -                               | History                          |
| Other Info                  | Customer Name:  | Sample Customer 🔻 S                                  | Use Metric Units?     | ✓ Required: 10/3/2022 ▼ 6:00:00 AM                     |                                  |
| Delivery                    | Customer No.:   | 100 Terms: COD                                       |                       | Copy In: 10/1/2022 - 2:00:00 PM ·                      |                                  |
| Summary<br>Info             | Contact:        | Sid Sample                                           |                       | ☑ Last Page Recv'd: 10/1/2022 ▼ 3:00:00 PM ⊙           | Customer Shop Settings           |
| TIP: Click on               | Alt. Contact:   |                                                      |                       | Printed: 10/16/2022 -                                  | List                             |
| a link below<br>to view the | Address:        | 100 Main Street 2                                    |                       | Completed: 10/16/2022 V                                |                                  |
| tutorial video<br>in your   |                 | Box 100                                              |                       |                                                        |                                  |
| browser.                    | City:           | AnyTown                                              |                       |                                                        |                                  |
| 1. Learn how<br>to quickly  | State/Province: | Any State Zip/Postal Code: 12345-1234                |                       |                                                        | Exit                             |
| create a New<br>Quote.      | Phone:          | (222) 555-1234 x10( Fax: (222) 555-1111              |                       |                                                        |                                  |
|                             | Email:          | sample@hostname.com                                  |                       |                                                        |                                  |
|                             | Customer Notos  | type any notes here                                  |                       |                                                        |                                  |
|                             | Coatomer Notes. | type any notes nere                                  |                       |                                                        |                                  |
|                             | Notes:          | A                                                    |                       |                                                        |                                  |
|                             |                 | <b>•</b>                                             | ]                     |                                                        |                                  |
|                             |                 |                                                      |                       |                                                        |                                  |
|                             |                 |                                                      |                       | + Quote using Shop Settings from: 10/6/2022 6:20:51 PM | Main Menu                        |
| -                           |                 |                                                      |                       |                                                        | ·                                |
| Ready                       |                 |                                                      |                       | Quote: Sample Quote - Multiple Sections with Actuals   | Administrator 10/16/2022 3:19 PM |

From the Quote or Job History screen, print the Billing and Customer Analysis report to see a review of all of the jobs' last copy received status for the filtered/marked items in the History list.

| tions - Qu                                                             | ote History Reports                                              |                                                                                                    |                                                                                                    | 23                                                                                                    |  |  |  |  |  |  |  |
|------------------------------------------------------------------------|------------------------------------------------------------------|----------------------------------------------------------------------------------------------------|----------------------------------------------------------------------------------------------------|----------------------------------------------------------------------------------------------------|--|--|--|--|--|--|--|
|                                                                        |                                                                  |                                                                                                    | istory list. To view a different set of                                                                                                |                                                                                                    |  |  |  |  |  |  |  |
| Print                                                                  | Print Filtered Quote History List                                | 🔪 Print                                                                                                    | Profit Analysis<br>(compare Actual Cost to Selling Price)                                                                              |                                                                                                    |  |  |  |  |  |  |  |
| Print                                                                  | Billing and Customer Analysis                                    | 🤌 Print                                                                                                    | Estimate Analysis<br>(compare Actual Cost to Estimated Cost)                                                                           |                                                                                                    |  |  |  |  |  |  |  |
| Print Commission Summary Print Total Usage                             |                                                                  |                                                                                                    |                                                                                                    |                                                                                                    |  |  |  |  |  |  |  |
| Print Invoices - Bulk ✓ Indude Details? ✓ Custom Report? Quote Compare |                                                                  |                                                                                                    |                                                                                                    |                                                                                                    |  |  |  |  |  |  |  |
|                                                                        | Print Print                                                      | eview mode?                                                                                                    |                                                                                                    |                                                                                                    |  |  |  |  |  |  |  |
|                                                                        | ×                                                                | Cancel                                                                                                    |                                                                                                    |                                                                                                    |  |  |  |  |  |  |  |
|                                                                        | The foll<br>Quotes<br>Print<br>Print<br>Print<br>Print<br>Custom | Quotes, modify the filter criteria and click the Refrest         Print       Print Filtered Quote History List         Print       Billing and Customer Analysis         Print       Commission Summary         Print       Invoices - Bulk         Quotes       Include Details? | The following reports are based on the currently displayed Quote H<br>Quotes, modify the filter criteria and click the Refresh button. | The following reports are based on the currently displayed Quote History list. To view a different set of Quotes, modify the filter criteria and click the Refresh button.          Print       Print Filtered Quote History List       Profit Analysis         (compare Actual Cost to Selling Price)         Print       Billing and Customer Analysis       Print         Print       Commission Summary       Estimate Analysis         Print       Commission Summary       Print         Total Usage         Print       Invoices - Bulk       Print         Quote Details?       Print Preview mode? |  |  |  |  |  |  |  |

The last Sheet on the customizable Excel report is the Late Copy analysis report. The comprehensive report shows the status for every selected job. A job is determined to be late when compared to the Copy In field on the Customer sreen. Get an average time a customer submits the copy to be printed. Get a summary for all jobs as well to see how often copy is being received from customers after the due date.

| H     | ٤        | •• ∂• <u>6</u>                       | <b>i</b> 2 |                    | Q                                        | uoteB  | lillingSum         | mary1 [         | Compatibili                     | ty Mode] ·          | - Excel           | Sign in             | ፹ –             | C     | ) ×     | < |
|-------|----------|--------------------------------------|------------|--------------------|------------------------------------------|--------|--------------------|-----------------|---------------------------------|---------------------|-------------------|---------------------|-----------------|-------|---------|---|
| File  |          | Home                                 | Insert     | Page               | Layout Form                              | ulas   | Data               | Revie           | w View                          | Help                | QuickBooks        | Team                | 🔉 Tell me       | Ş     | 2 Share |   |
| Norm  | al P     | age Break 📋<br>Preview<br>Workbook V | ] Custo    | Layout<br>om Views | Show Zo                                  |        |                    | om to<br>ection | 🔁 New V<br>📑 Arrang<br>📰 Freeze | je All<br>Panes ▼ [ | CC C              |                     | -               |       |         | ^ |
| 021   |          |                                      |            |                    | • : ×                                    | ~      | $f_{x}$            |                 |                                 |                     |                   |                     |                 |       |         | ۷ |
| 123   | - 1      | в                                    | С          | D                  | Е                                        | F      | G                  | н               | I                               | J                   | к                 | L                   | м               | N     | 0       |   |
|       |          | Late Copy -                          | ВуС        | ustomer            |                                          |        |                    |                 |                                 |                     |                   |                     |                 |       |         | Н |
|       | 2        |                                      | Dates:     |                    | All Dates                                | :      |                    |                 |                                 |                     | i                 |                     |                 |       |         |   |
|       | 4        |                                      |            | -                  |                                          |        |                    |                 |                                 |                     | 1                 |                     |                 |       |         |   |
|       | 5<br>6   | Customer                             | No.        | Date               | Quote                                    | No.    | Status             | Invoice         | Invoice \$                      | Profit <b>\$</b>    | Copy in Req'd     | Last Page<br>Recv'd | Minutes<br>Late | Late? | Total   |   |
| E :   | 7        | 0                                    | 400        | 40,14100           | Questo Questo MARI                       |        | 0                  |                 | 40 5 40                         | 0.044               | 1011100 0 00 00 0 |                     |                 |       |         |   |
|       |          | Sample Custom<br>Sample Custom       |            |                    | Sample Quote - Multi<br>Sample Rate Card | f 2    | Sample<br>Template |                 | 13,549<br>765                   | 3,211<br>181        | 10/1/22 2:00 PM   | 10/1/22 3:00 PM     | 60<br>60        |       |         |   |
|       | 10       | Sample Custom                        |            |                    | Sample Quote - Quick                     | 1      | Open               |                 | 1,392                           | 328                 | 1                 |                     | 60              |       |         |   |
| 白     | 11       | Sample Cus                           | tomer      | Total              |                                          |        |                    |                 |                                 |                     | 1                 |                     | 60              | 3     | of 3    |   |
| La la |          | Grand Total                          | I          |                    |                                          |        |                    |                 |                                 |                     |                   |                     |                 | 3     | of 3    |   |
|       | 12<br>13 |                                      |            |                    |                                          |        |                    |                 |                                 |                     |                   |                     |                 |       |         |   |
|       | 14       |                                      |            |                    |                                          |        |                    |                 |                                 |                     |                   |                     |                 |       |         |   |
|       | 15       |                                      |            |                    |                                          |        |                    |                 |                                 |                     |                   |                     |                 |       |         | - |
| •     | Þ        | Cu                                   | stome      | r Subtota          | als Charts                               | ate Co | ору                | ÷               |                                 | : [                 | 4                 |                     |                 |       | Þ       |   |
| Ready |          |                                      |            |                    |                                          |        |                    |                 |                                 |                     |                   | I II                |                 |       | + 70%   |   |

You can use this information to determine if you want to add an additional charge for this customer if they're constantly late with submitting copy. Additional Charges can be added on the Billing screen for a customer on the Customer List.

| General             | Billing  | Shipping      |                      |                        |  |
|---------------------|----------|---------------|----------------------|------------------------|--|
| Custome             | r Name:  |               |                      | Customer No:           |  |
|                     | Custome  | r .           |                      | 100                    |  |
| Contact I           |          |               |                      | 100                    |  |
| Sid Sam             |          |               |                      |                        |  |
| Address:            |          |               |                      | Copy from General      |  |
|                     | n Street | 2             |                      | Copy from Shipping     |  |
| Box 100             |          | -             |                      |                        |  |
| City:               | •        |               | State/Province:      | Zip/Postal Code:       |  |
| AnyTow              | 'n       |               | Any State            | 12345-1234             |  |
| Phone No            | o.:      |               | Fax No.:             | Mobile No.:            |  |
| (222) 5             | 55-1234  | x100          | (222) 555-1111       |                        |  |
| E-Mail:             |          |               |                      |                        |  |
| sample(             | Dhostnar | ne.com        |                      |                        |  |
|                     |          |               |                      | Export                 |  |
| -                   |          |               |                      |                        |  |
| Terms:              |          | Addi          | Charges: Narkup Sche |                        |  |
|                     |          |               | 50.00 cample - G     | eneral 25%. Profit 🔹 S |  |
| Salesman: Bob Sales |          |               |                      |                        |  |
| Salesma             |          |               |                      |                        |  |
|                     | tec      |               |                      |                        |  |
| Tax Ra              |          | r is non-Taxa | ble?                 |                        |  |
| - Tax Ra            | Custome  | r is non-Taxa |                      |                        |  |
| - Tax Ra            | Custome  | ~             | Local                |                        |  |
| - Tax Ra            | Custome  |               |                      | <b>*</b>               |  |
| - Tax Ra            | Custome  | ~             | Local                | %                      |  |
| -Tax Ra             | Custome  | ~             | Local                | %                      |  |
| -Tax Ra             | Custome  | ~             | Local                | %                      |  |

When Additional Charges are entered, selecting a customer on the Customer screen in a Quote automatically imports this value into the costs displayed on the Other Info screen in a Quote. You can click on the green flag to override the imported value if you want to modify or remove the additional charge in this Quote.

| Presstimator              |                                                                                                    | — Ξ Σ                           | 3 |
|---------------------------|----------------------------------------------------------------------------------------------------|---------------------------------|---|
|                           | Setup Quote Reports Help                                                                                                    |                                 | _ |
|                           |                                                                                                    |                                 |   |
| Quote History<br>Customer | Quote - Sample Quote - Multiple Sections with Actuals ×                                                                                                    | Main Menu <                     |   |
| Specs                     | Details         Copies:         32,500         Pages:         52         Format:         Tab         Sections:         2         Color Ink:         Yes         Plant:         Primary |                                 |   |
| Paper                     | Copies: 32,500 Pages: 52 Format: Tab Sections: 2 Color Ink: Yes Plant: Primary                                                                                                    |                                 |   |
| Ink                       | Add'I Flat Charges Add'I Per M Charges                                                                                                    |                                 |   |
| Pre Press<br>Press        | Description Charge Omit? Description Charge Total Omit?                                                                                                    |                                 |   |
| Plates                    | FedEx 20.00 0                                                                                                    | Quote/Jo                        |   |
| Finishing                 |                                                                                                    | New Quote History               |   |
| Packaging                 |                                                                                                    |                                 |   |
| Other Info<br>Delivery    | Total: \$20.00 Totar                                                                                                    |                                 |   |
| Summary                   | Commission Selected Customer Add'l Charges                                                                                                    |                                 |   |
| Info                      |                                                                                                    | Customer<br>List Shop Settings  |   |
|                           | Bob Sales Addī Charges Fiat \$: 50.00 🎽                                                                                                    | 👧   📰                           |   |
|                           | Flat \$:                                                                                                    |                                 |   |
|                           |                                                                                                    |                                 |   |
|                           | Total: Total Add Charges: \$70.00                                                                                                    | Exit                            |   |
|                           |                                                                                                    |                                 |   |
|                           | Notes:                                                                                                    |                                 |   |
|                           |                                                                                                    |                                 |   |
|                           |                                                                                                    |                                 |   |
|                           |                                                                                                    |                                 |   |
|                           |                                                                                                    |                                 |   |
|                           |                                                                                                    |                                 |   |
|                           |                                                                                                    | Main Menu                       |   |
|                           |                                                                                                    | -                               |   |
| Ready                     | Quote: Sample Quote - Multiple Sections with Actuals A                                                                                                    | dministrator 10/16/2022 3:54 PM |   |

**Update Existing Quotes:** When opening an existing Quote, users can quickly see if there are any Shop Settings have been updated since the last time this Quote was created. The red message at the bottom of the screen indicates that there are newer Shop Settings.

| 21 Presstimator             |                 |                             |                       |                                                        | - • ×                               |
|-----------------------------|-----------------|-----------------------------|-----------------------|--------------------------------------------------------|-------------------------------------|
| File View                   | Setup Quote F   | Reports Help                |                       |                                                        |                                     |
|                             | 🚮 👩 💱 🚨         | M 🐼 🛡 🖶 - 🛃 - D 🔍 🖺 🌭 🗾     | <b>_ =</b>            |                                                        |                                     |
| Quote History               | Quote - Samp    | ole Quote - Quick Quote 🛛 🗙 |                       |                                                        | Main Menu <                         |
| Customer                    |                 |                             |                       |                                                        |                                     |
| Specs                       | Plant:          | Primary 🔽                   |                       | Job Accepted                                           |                                     |
| Paper                       | Quote/Job Name: | Sample Quote - Quick Quote  | Quote No.: 001        | Job Accepted                                           |                                     |
| Ink                         |                 |                             | Status: Open 💌        | Job No.:                                               |                                     |
| Pre Press<br>Press          | Title:          |                             |                       | Status:                                                |                                     |
| Plates                      | Edition:        | Issue: 10/1/2022 💌          | Created: 10/1/2022 -  | Dept.:                                                 |                                     |
| Finishing                   | Estimator:      | Joe Sample                  | Expires: 10/16/2022 V |                                                        | New Quote Quote/Jo<br>History       |
| Packaging                   | Salesman:       | Bob Sales 🔻                 |                       | Job Created: 10/16/2022 -                              |                                     |
| Other Info                  | Customer Name:  | Sample Customer S           | Use Metric Units?     | Required: 10/16/2022 -                                 |                                     |
| Delivery                    | Customer No.:   | 100 Terms: COD              |                       | Copy In: 10/16/2022 -                                  |                                     |
| Summary<br>Info             | Contact:        | Sid Sample                  |                       | 🗌 Last Page Recv'd: 10/16/2022 🔻                       | Customer Shop Settings              |
| TIP: Click on               | Alt. Contact:   |                             |                       | Printed: 10/16/2022 -                                  | List                                |
| a link below<br>to view the | Address:        | 100 Main Street 2           |                       | Completed: 10/16/2022 -                                |                                     |
| tutorial video<br>in your   |                 | Box 100                     |                       |                                                        |                                     |
| browser.                    | City:           | AnyTown                     |                       |                                                        |                                     |
| 1. Learn how                | State/Province: |                             |                       |                                                        | Exit                                |
| to quickly<br>create a New  |                 |                             |                       |                                                        |                                     |
| Quote.                      | Phone:          |                             |                       |                                                        |                                     |
|                             | Email:          | sample@hostname.com         |                       |                                                        |                                     |
|                             | Customer Notes: | type any notes here         |                       |                                                        |                                     |
|                             |                 | <b>Y</b>                    |                       |                                                        |                                     |
|                             | Notes:          |                             |                       |                                                        |                                     |
|                             |                 |                             |                       |                                                        |                                     |
|                             |                 |                             |                       |                                                        |                                     |
|                             |                 |                             |                       | + Quote using Shop Settings from: 10/1/2022 1:56:31 PM | Main Menu                           |
| -                           |                 |                             |                       |                                                        |                                     |
| Ready                       |                 |                             | Qui                   | ote: Sample Quote - Quick Quote Newer Shop Settings    | Administrator 10/16/2022 4:02 PM .: |
|                             |                 |                             |                       |                                                        | , ,                                 |

Clicking on the red indicator will display more information about when Shop Settings were last updated and when Shop Settings were last imported into this Quote.

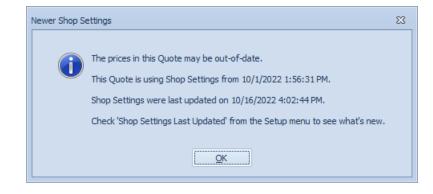

In addition to the red message indicator, the Customer screen now always displays information about when Shop Settings were last imported into this Quote.

| 21 Presstimator               |                 |                                         |                       |                                                        | - • ×                                 |
|-------------------------------|-----------------|-----------------------------------------|-----------------------|--------------------------------------------------------|---------------------------------------|
| File View                     | Setup Quote F   | Reports Help                            |                       |                                                        |                                       |
|                               | 1 🙆 🤄 📽         | H 🞯 🖲 🖶 🚽 🚽 D 🔍 🖺 🍆 📕 🔜                 | <b>1</b>              |                                                        |                                       |
| Quote History                 | Quote - Samp    | ole Quote - Quick Quote 🛛 🗙             |                       |                                                        | Main Menu <                           |
| Customer                      |                 |                                         | Quote Information     | Job Information                                        |                                       |
| Specs                         | Plant:          | Primary                                 | Quote No.: 001        | Job Accepted                                           |                                       |
| Paper<br>Ink                  | Quote/Job Name: | Sample Quote - Quick Quote              | Status: Open          |                                                        |                                       |
| Pre Press                     | Title:          |                                         | Status: Open          | Job No.:                                               |                                       |
| Press                         | Edition:        | Issue: 10/1/2022 🔻                      | Created: 10/1/2022 -  | Status:                                                |                                       |
| Plates                        | Estimator:      | Joe Sample                              | Expires: 10/16/2022 - | Dept.:                                                 | New Quote Quote/Jo.                   |
| Finishing                     | Salesman:       |                                         | Expires.              | Job Created: 10/16/2022 -                              | History                               |
| Packaging<br>Other Info       | Customer Name:  |                                         | Use Metric Units?     | Required: 10/16/2022 -                                 | S S S S S S S S S S S S S S S S S S S |
| Delivery                      | Customer No.:   |                                         |                       | Copy In: 10/16/2022 -                                  |                                       |
| Summary                       |                 | Sid Sample                              |                       | Last Page Recv'd: 10/16/2022 -                         | Customer                              |
| - Info<br>TIP: Click on ▲     | Alt. Contact:   |                                         |                       | Printed: 10/16/2022 V                                  | List Snop Settings                    |
| a link below                  | Address:        | 100 Main Street 2                       |                       | Completed: 10/16/2022 -                                |                                       |
| to view the<br>tutorial video | Address.        | Box 100                                 |                       |                                                        |                                       |
| in your<br>browser.           | City:           |                                         |                       |                                                        |                                       |
| 1. Learn how                  | · · ·           |                                         |                       |                                                        | Exit                                  |
| to guickly<br>create a New    | State/Province: |                                         |                       |                                                        |                                       |
| Quote.                        |                 | (222) 555-1234 x10C Fax: (222) 555-1111 |                       |                                                        |                                       |
|                               | Email:          | sample@hostname.com                     |                       |                                                        |                                       |
|                               | Customer Notes: | type any notes here                     |                       |                                                        |                                       |
|                               |                 | <b>~</b>                                |                       |                                                        |                                       |
|                               | Notes:          |                                         |                       |                                                        |                                       |
|                               |                 |                                         |                       |                                                        |                                       |
|                               |                 |                                         |                       |                                                        |                                       |
|                               |                 |                                         |                       | + Quote using Shop Settings from: 10/1/2022 1:56:31 PM | Main Menu                             |
| -                             |                 |                                         |                       |                                                        | -                                     |
| Ready                         |                 |                                         | Que                   | ote: Sample Quote - Quick Quote Newer Shop Settings A  | administrator 10/16/2022 4:02 PM      |

Double-click the '+' icon to expand the information.

| 🕍 Presstimator                       |                 |                                         |                       |                                                                                                    | - • ×                              |
|--------------------------------------|-----------------|-----------------------------------------|-----------------------|----------------------------------------------------------------------------------------------------|------------------------------------|
| File View                            | Setup Quote     | Reports Help                            |                       |                                                                                                    |                                    |
|                                      | 🚹 🙆 💱 🕵         | 🛚 🖸 🖉 🖶 🚽 🗖 🔍 🗋 📎 🗾 🔜                   | <b>16</b>             |                                                                                                    |                                    |
| Quote History                        | Quote - Sam     | ple Quote - Quick Quote 🛛 🗙             |                       |                                                                                                    | Main Menu <                        |
| Customer                             |                 |                                         | Quote Information     | Job Information                                                                                                 |                                    |
| Specs                                | Plant:          | Primary 💌                               | Quote No.: 001        | Job Accepted                                                                                                    |                                    |
| Paper<br>Ink                         | Quote/Job Name: | Sample Quote - Quick Quote              |                       |                                                                                                    |                                    |
| Pre Press                            | Title:          |                                         | Status: Open 👻        | Job No.:                                                                                                    |                                    |
| Press                                | Edition         |                                         | Created: 10/1/2022 -  | Status:                                                                                                    |                                    |
| Plates                               |                 | Joe Sample                              |                       | Dept.:                                                                                                    | Quote/Jo.                          |
| Finishing                            |                 | Bob Sales                               | Expires: 10/16/2022 * | Job Created: 10/16/2022 -                                                                                       | New Quote History                  |
| Packaging                            |                 |                                         | Use Metric Units?     | Required: 10/16/2022 V                                                                                          |                                    |
| Other Info<br>Delivery               |                 |                                         | Use Metric Units?     |                                                                                                    |                                    |
| Summary                              | Customer No.:   |                                         |                       |                                                                                                    |                                    |
| Info                                 | Contact:        | Sid Sample                              |                       | Last Page Recv'd: 10/16/2022 -                                                                                  | Customer<br>List Shop Settings     |
| TIP: Click on                        | Alt. Contact:   |                                         |                       | Printed: 10/16/2022 -                                                                                           |                                    |
| to view the<br>tutorial video        | Address         |                                         |                       | Completed: 10/16/2022 -                                                                                         |                                    |
| in your                              |                 | Box 100                                 |                       |                                                                                                    |                                    |
| browser.                             | City:           | AnyTown                                 |                       |                                                                                                    | Exit                               |
| 1. <u>Learn how</u><br>to guickly    | State/Province: | Any State Zip/Postal Code: 12345-1234   |                       |                                                                                                    |                                    |
| <u>create a New</u><br><u>Quote.</u> | Phone           | (222) 555-1234 x10C Fax: (222) 555-1111 |                       | If there have been updates to Shop Settings, they can be                                                        |                                    |
|                                      | Email:          | sample@hostname.com                     |                       | easily imported into the current Quote Settings.                                                                |                                    |
|                                      | Customer Notoo  | type any notes here                     |                       | Click here to see if there is anything new in Shop Settings.                                                    |                                    |
|                                      | Customer Notes. | type any notes here                     |                       | <u>Click here</u> to import the current Shop Settings.                                                          |                                    |
|                                      | Notes           |                                         |                       | Note: Importing current Shop Settings does not update certain<br>items in Paper and Press. <u>Tell me more.</u> |                                    |
|                                      |                 | <b>•</b>                                |                       | These values can be updated by clicking D Load All Defaults                                                     |                                    |
|                                      |                 |                                         |                       |                                                                                                    |                                    |
|                                      |                 |                                         |                       | - Quote using Shop Settings from: 10/1/2022 1:56:31 PM                                                          | Main Menu                          |
| _                                    |                 |                                         |                       |                                                                                                    |                                    |
| -                                    |                 |                                         |                       |                                                                                                    |                                    |
| Ready                                |                 |                                         | Qu                    | ote: Sample Quote - Quick Quote Newer Shop Settings /                                                           | Administrator 10/16/2022 4:09 PM 🔡 |

Quickly bring a Quote up-to-date by clicking the Load All Defaults button to import the current Shop Settings. Click the 'Click here' links to see more information about what's new in Shop Settings and how to update the Quote.

**More Paper Waste Factors for Finishing Processes:** The paper waste value for Finishing imported on the Paper screen within a Quote now includes waste for Inserting, Bindery, Mailing and Finishing.

| e View       | Setup Quote Reports Help<br>🟠 🕼 💱 🛤 H 😮 📝 🖼 - 🖽 - D 🔍 🗋 🍆 🛤 属 🐻 🗂                                                                                                    |                  |               |
|--------------|----------------------------------------------------------------------------------------------------|------------------|---------------|
| uote History | Quote - Sample Quote - Quick Quote ×                                                                                                    | Main Menu        |               |
| stomer       |                                                                                                    |                  |               |
| ecs          | Copies:         7,500         Pages:         8         Format:         Tab         Sections:         1         Color lnk:         Yes         Plant:         Primary                                                                                                    |                  |               |
| per          | Copies: 7,500 Pages: 8 Format: Tab Sections: 1 Color Ink: Yes Plant: Primary                                                                                                    |                  |               |
| (            | Stock Entry                                                                                                    |                  |               |
| Press        | Sect: 1 Pgs: 8 @ Basis Wgt.: 30 P Startup Imp.: 3500 ; 8 Base Copies: 7,500 Lbs. w/o waste: 403                                                                                                    |                  |               |
| 255          | Type: Newsprint © Grammage: P Run waste (%): 8.00 t T Add1 copies: Lbs. waste: 244                                                                                                    |                  |               |
| tes          |                                                                                                    | New Quote        | Quote/Jo. 🗸   |
| shing        | Example Tab. Single Wells, 24                                                                                                    | mm 🥥             | History       |
| kaging       | Sinde Length: 23.750 Frinkling (A)                                                                                                    |                  | <b>S</b>      |
| er Info      | The Waste Const (per lb.); .3000                                                                                                    |                  |               |
| ivery        | Waste Calculator Core waste (7) 2 101 Coret \$194.10                                                                                                    |                  |               |
| nmary<br>o   | Notes:                                                                                                    | Customer<br>List | Shop Settings |
|              | Stock Summary         Apply         Image: Copy Waste Info         D Use Defaults           S.         Pgs.         Type         Color         BW         GSM         Width         Start         Run         ORun         Copies         Core         Waste Lbs.         Lbs.         Cost/Lb.         Cost         Notes           >         1         8         Newsprint         White         30         34         3500         8.00         200         11800         2.00         244         647         .3000         194.10 | 83               |               |
|              |                                                                                                    | Ē                | Exit          |
|              | 8 244 647 194.10                                                                                                    |                  |               |
|              | Totals                                                                                                    |                  |               |
|              | Paper cost: \$194 for 7,500 copies Paper cost (per M): \$25.88 Paper cost w/ plate changes: \$194                                                                                                    |                  |               |
|              | Paper Notes:                                                                                                    | Main Menu        |               |
|              |                                                                                                    |                  |               |

Set defaults in Shop Settings for Inserting, Bindery, Mailing and Finishing to be imported into a Quote when these processes are selected.

### Inserting:

| Presstimator                  | up Quote Reports Help    |                                                  |                                                  | - 0                              |
|-------------------------------|--------------------------|--------------------------------------------------|--------------------------------------------------|----------------------------------|
| File view seu                 |                          |                                                  |                                                  |                                  |
| Quote History                 |                          | Settings ×                                       |                                                  | Main Menu                        |
| General                       |                          | -                                                |                                                  | 1                                |
| Defaults                      | Inserts Inventory        | General                                          | ints                                             |                                  |
| locations                     | Name: Quantity on hand:  | Machine setup cost: 50.00                        | Folding setup: 35.00 Folding (per M): 4.25       |                                  |
| aper Stocks                   | Sample Insert 10000 ‡    | Copies Per Hour: 2000                            |                                                  |                                  |
| ık                            |                          | Paper Waste %:                                   |                                                  |                                  |
| olor Ink                      | 🞦 New 🥝 Apply 😮 Delete   |                                                  |                                                  |                                  |
| omposition                    | Insert Inventory Summary | Sections Inserting                               | Preprints Inserting                              | Quote/Jo.                        |
| roofing                       | Name Quantity            | Insert No.: 1                                    | Cost (per M)                                     | New Quote History                |
| lm                            | Sample Insert     10000  |                                                  | Preprint No.: 1 1 In-House: 12.00                |                                  |
| ates                          |                          | Cost (per M): 10.25                              | Supplied: 12.00                                  |                                  |
| ate Changes                   |                          |                                                  |                                                  |                                  |
| ress                          |                          | 🎦 New 🤣 Apply 🔇 Delete                           | 🎦 New 🥥 Apply 🔇 Delete                           | Customer Shop Setting            |
| olding                        |                          |                                                  |                                                  | LIST                             |
| serting                       |                          | Section Inserting Summary                        | Preprint Inserting Summary                       |                                  |
| ndery                         |                          | No. 🔺 Cost                                       | No.  Cost Supplied                               |                                  |
| ndery Folding<br>nishing      |                          | 1 10.25                                          | 1 12.00 12.00                                    |                                  |
| ackaging                      |                          | 2 9.00                                           | 2 11.50 11.50                                    | Exit                             |
| ids                           |                          | 3 8.50                                           | 3 11.25 11.25                                    |                                  |
| artons                        |                          | 4 8.00                                           | 4 10.75 10.75                                    |                                  |
| ailing                        |                          |                                                  |                                                  |                                  |
| elivery                       |                          |                                                  |                                                  |                                  |
| ,<br>arkup                    |                          |                                                  |                                                  |                                  |
| nalysis                       |                          |                                                  |                                                  |                                  |
| nfo                           |                          |                                                  |                                                  |                                  |
| Shop Settings,  t the default |                          |                                                  |                                                  |                                  |
| sts and values                |                          |                                                  |                                                  |                                  |
| r the items<br>splayed.       |                          | * Note: The last entry applies to all additional | * Note: The last entry applies to all additional | Main Menu                        |
| ese Shop                      |                          | sections being inserted.                         | preprints being inserted.                        |                                  |
| nese Shop<br>ettings will be  |                          |                                                  |                                                  |                                  |
| Ready                         |                          |                                                  |                                                  | Administrator 10/16/2022 4:19 PM |

#### Bindery:

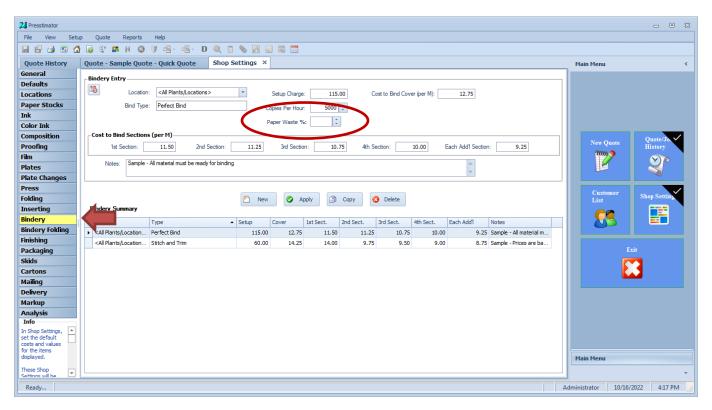

#### Finishing:

| Presstimator                   |                      |                                    |                                |                |                   |           |           |            |                  |                | -                      | • 83     |
|--------------------------------|----------------------|------------------------------------|--------------------------------|----------------|-------------------|-----------|-----------|------------|------------------|----------------|------------------------|----------|
| File View Setu                 |                      | Help                               | Q 11 📎 🎵 🔜 🖩                   |                |                   |           |           |            |                  |                |                        |          |
|                                |                      |                                    |                                | ð 🛄            |                   |           |           |            |                  |                |                        |          |
| Quote History                  | Quote - Sample Quo   | ote - Quick Quote                  | Shop Settings ×                |                |                   |           |           |            |                  | Main Menu      |                        | <        |
| General                        | Finishing Entry      |                                    |                                |                |                   |           |           |            |                  | _              |                        |          |
| Defaults                       | Location:            | <all locations="" plants=""></all> | <ul> <li>Copies Per</li> </ul> | Hour: 10000 🗘  | 1                 |           |           |            |                  |                |                        |          |
| Locations                      |                      |                                    |                                |                |                   |           |           |            |                  |                |                        |          |
| Paper Stocks<br>Ink            | Finishing Type:      | Onserting                          | Setup Ch                       | arge: 75.00    | Materials Cost/M: | 7.50      | Finishin  | g Cost/M:  | 8.00             |                |                        |          |
| Color Ink                      |                      |                                    |                                |                |                   |           |           |            |                  |                |                        |          |
| Composition                    | Add'l Per Section Co | st (per M)                         |                                |                |                   |           |           |            |                  |                |                        |          |
| Proofing                       | 1st Section:         | 6.00 2nd Section                   | 5.50 3rd See                   | ction: 5.00    | 4th Section:      | 4.50      | Each Add  | 1 Section: | 4.00             | New Qu         | ote Quote/J<br>History |          |
| Film                           |                      |                                    |                                |                |                   |           |           |            |                  | mm             |                        |          |
| Plates                         |                      |                                    | Notes: Sample                  |                |                   |           |           |            |                  |                | Sector 1               | Ð        |
| Plate Changes                  | Paper Wast           | e %: 1.00 🗘 🔰                      | Notes: Sample                  |                |                   |           |           |            | -                |                |                        |          |
| Press                          |                      |                                    |                                |                |                   |           |           |            |                  |                |                        |          |
| Folding                        |                      |                                    |                                |                |                   |           |           |            |                  | Custon<br>List | shop Sett              | ting     |
| Inserting                      | Finishing Summary    |                                    | 🎦 New                          | Apply          | Copy 🙆 Del        | ete       |           |            |                  |                |                        | •        |
| Bindery                        |                      |                                    |                                |                |                   |           |           |            |                  |                | 5    =1                |          |
| Bindery Folding                | location             |                                    | Setup Mat./M                   | Cost/M 1st Sec |                   | 3rd Sect. | 4th Sect. | Each Add'l | Notes            |                |                        |          |
| Finishing                      | s/Location           | -                                  | 75.00 7.50                     | 8.00           | 6.00 5.50         |           | 4.50      |            | Sample<br>Sample |                |                        |          |
| Packaging                      | Carrients/Location   | . Poly Bagging                     | 75.00 5.00                     | 12.00          | 11.00 10.50       | 10.00     | 9.50      | 9.00       | Sample           |                | Exit                   |          |
| Skids                          |                      |                                    |                                |                |                   |           |           |            |                  |                |                        |          |
| Cartons                        |                      |                                    |                                |                |                   |           |           |            |                  |                |                        |          |
| Mailing                        |                      |                                    |                                |                |                   |           |           |            |                  |                |                        |          |
| Delivery                       |                      |                                    |                                |                |                   |           |           |            |                  |                |                        |          |
| Markup                         |                      |                                    |                                |                |                   |           |           |            |                  |                |                        |          |
| Analysis<br>Info               |                      |                                    |                                |                |                   |           |           |            |                  |                |                        |          |
| In Shop Settings,              |                      |                                    |                                |                |                   |           |           |            |                  |                |                        |          |
| set the default                |                      |                                    |                                |                |                   |           |           |            |                  |                |                        |          |
| for the items                  |                      |                                    |                                |                |                   |           |           |            |                  |                |                        |          |
| displayed.                     |                      |                                    |                                |                |                   |           |           |            |                  | Main Menu      |                        |          |
| These Shop<br>Settings will be |                      |                                    |                                |                |                   |           |           |            |                  |                |                        | *        |
| Ready                          |                      |                                    |                                |                |                   |           |           |            |                  | Administrator  | 10/16/2022 4:2         | 20 PM    |
| neauy                          |                      |                                    |                                |                |                   |           |           |            | J                | Automistrator  | 10/10/2022 4:2         | 10 P 101 |

## Mailing:

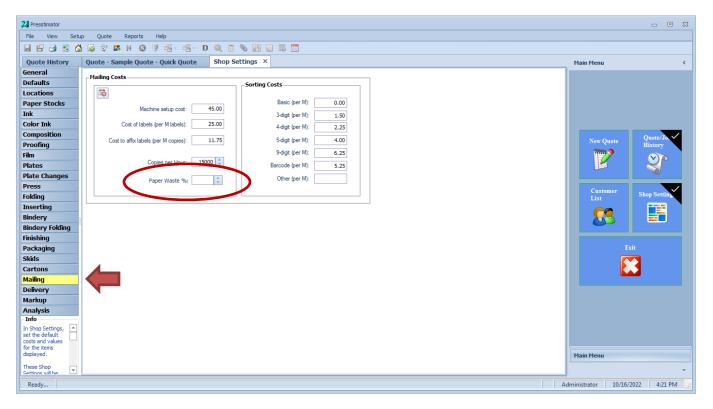

**Scheduler Dashboard Application:** If you have multiple plants and want to view the schedule for each plant, use the new Scheduler Dashboard Application.

| 10 s | ielect Schedule                                                                    | - 9 %                     |
|------|------------------------------------------------------------------------------------|---------------------------|
|      | View and Edit the selected Schedule. Any changes made to the so<br>Name: Company A | thedule cannot be undone. |
| 50   | + Details (double-click to expand)                                                 |                           |
|      | Name                                                                               | Database                  |
| •    | Company A                                                                          | dbA                       |
|      | MySchedule                                                                         | PresstimatorScheduler.mdf |
|      |                                                                                    |                           |
|      | Ex                                                                                 | it                        |

After setting up the database connection information for each plant, click the View/Edit Schedule button to view each selected plant's schedule.

| File Home              |                         | Presstimat                                     | or Scheduler                                 |                           |                                                                                                    |
|------------------------|-------------------------|------------------------------------------------|----------------------------------------------|---------------------------|----------------------------------------------------------------------------------------------------|
| Event                  |                         | Week View View Week View View View View        | tt Agenda<br>v View by None by Date Resource |                           |                                                                                                    |
| Event                  | Navigate                | Arrange                                        | Group By                                     |                           |                                                                                                    |
| < > May 04             | , 2020                  |                                                |                                              |                           | 4 May ▶ 4 2020                                                                                                    |
|                        |                         | Monday, May 04                                 |                                              | A                         | SU MO TU WE TH FR S                                                                                                    |
| L ProPress             | 2 Plates 3 Press Proofs | 4 Coldset Press 4 Heatset Press 5 Inserting 60 | Onserting 6 Poly Bagging 7 Perfect Bind      | 7 Stitch & Trim 8 Mailing | 18 26 27 28 29 30 1                                                                                                    |
|                        |                         |                                                |                                              |                           | 19 <b>3 4 5 6 7 8</b> 9                                                                                                    |
| 7 00                   |                         | C Maintenance                                  |                                              |                           | 20 10 11 12 13 14 15 1                                                                                                    |
| /                      |                         | ~                                              |                                              |                           | 21 17 18 19 20 21 22 2                                                                                                    |
| 8 00 Job 1             |                         |                                                |                                              |                           | 22 24 <b>25</b> 26 27 28 29 3                                                                                                    |
|                        |                         |                                                |                                              |                           | 23 31                                                                                                    |
| 9 00 Job 2             | Job 1                   |                                                |                                              |                           |                                                                                                    |
|                        |                         |                                                |                                              | <b>_</b>                  | June 2020                                                                                                    |
| 10 00                  | Job 2                   | Job 1                                          |                                              |                           | SU MO TU WE TH FR S                                                                                                    |
| 11 00                  | 500 2                   | 300 1                                          |                                              |                           | 23 <b>1</b> 2 3 4 5                                                                                                    |
|                        |                         |                                                |                                              |                           | 24         7         8         9         10         11         12         1           25         14         15         16         17         18         19         2 |
| 2 рм <sup>3 ор 3</sup> |                         |                                                | →I                                           | →1                        | 26 21 22 23 24 25 26 2                                                                                                    |
|                        |                         | 2                                              | 2                                            |                           | 27 28 29 30                                                                                                    |
| 1 00                   | Job 3                   |                                                | Job 1                                        | Eve                       |                                                                                                    |
|                        | Job 3                   | Job 2                                          | Nex                                          | N                         |                                                                                                    |
| 2 00 Job 4             |                         |                                                |                                              |                           | July 2020                                                                                                    |
| 3.00                   |                         | Job 3                                          |                                              | Job 1                     | SU MO TU WE TH FR S                                                                                                    |
| 3.00                   |                         | 300.5                                          |                                              |                           | 27 1 2 3                                                                                                    |
| 4 00                   | Job 4                   |                                                |                                              |                           | 28 5 6 7 8 9 10 1                                                                                                    |
| 1                      |                         |                                                |                                              |                           | 29 12 13 14 15 16 17 1                                                                                                    |
| 5.00                   |                         |                                                | Job 2                                        |                           | 30 19 20 21 22 23 24 2                                                                                                    |
|                        |                         |                                                |                                              |                           | 31 <b>26 27</b> 28 29 30 31                                                                                                    |
| 6                      |                         |                                                |                                              |                           | 32 2 3 4 5 6 7                                                                                                    |
| _                      |                         |                                                |                                              | Job 2                     | Today                                                                                                    |
| 7 00                   |                         |                                                |                                              |                           |                                                                                                    |
|                        |                         |                                                |                                              |                           |                                                                                                    |

**Presstimator Dashboard Application:** For customers with multiple plants, the new Dashboard apps allow oversight of every shop from one location. Using the Presstimator Dashboard, you can view a plant's Shop Settings and Quotes, and you can even generate reports and perform an analysis remotely for each plant.

| I, | Select Presstimator F                                              | ant Database         |                     | 0 |  | 23 |  |  |
|----|--------------------------------------------------------------------|----------------------|---------------------|---|--|----|--|--|
|    | Launch the Presstimator connecting to the selected Plant Database. |                      |                     |   |  |    |  |  |
|    | Name:                                                              | My Plant             | Launch Presstimator |   |  |    |  |  |
| (  |                                                                    | e-click to expand)   |                     |   |  |    |  |  |
| Pr | Name                                                               | Database             |                     |   |  |    |  |  |
|    | Company A                                                          | Presstimat           | or_Data             |   |  |    |  |  |
| I  | My Plant                                                           | Presstimat           | or_Data             |   |  |    |  |  |
|    |                                                                    |                      |                     |   |  |    |  |  |
|    |                                                                    | Save Settings & Exit | t without Saving    |   |  |    |  |  |

After setting up the database connection information for each plant, click the Launch Presstimator button to connect and view the Presstimator for each plant as though you're sitting in the building.